## BACHELORARBEIT

vorgelegt zur Erlangung des Grades eines Bachelor of Science an der Fakultät für Biologie und Biotechnologie der Ruhr-Universität Bochum

## Molekulare Untersuchungen zur Biodiversität von Bodenpilzen in ausgewählten Wald- und Grünlandflächen

Molecular studies to assess biodiversity of soil fungi in forest and grassland biotopes

von

Florence Kurth

angefertigt im Lehrstuhl für Evolution und Biodiversität der Pflanzen, AG Geobotanik

Bochum, im Juli 2008

Referent: Prof. Dr. D. Begerow

Korreferent: Prof. Dr. W. H. Kirchner

## **Inhaltsverzeichnis**

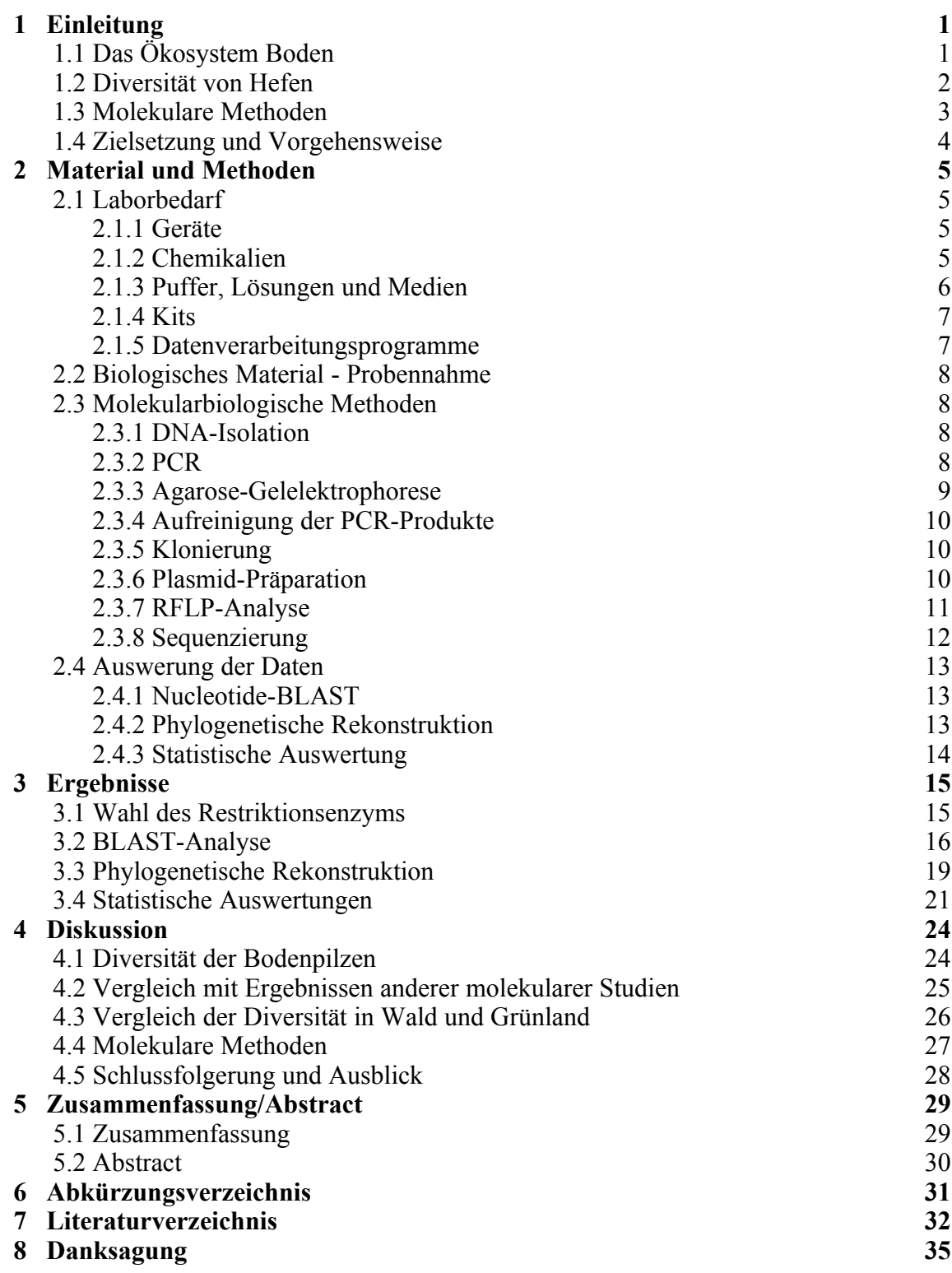

## **1 Einleitung**

#### **1.1 Das Ökosystem Boden**

Der Boden ist im Bezug auf Eigenschaften wie Nährstoffangebot, Feuchtigkeit und Temperatur ein sehr heterogenes Habitat. Das wirkt sich sowohl auf die Diversität, als auch auf die Dichte der in diesem Ökosystem lebenden Mikroorganismen und Pflanzen aus. Die Diversität der Mikroorganismen variiert durch die Heterogenität des Bodens und ihre Dichte kann von einigen bis zu mehreren tausend Zellen pro Gramm Boden reichen (Wuczkowski & Prilinger 2004), was sich auf eine Vielzahl biologischer Prozesse auswirkt. Auch die Diversität der Pflanzen wird durch die Beschaffenheit des Bodens und das Nährstoffangebot beeinflusst. Dieses wird maßgeblich von den Mikroorganismen bestimmt, die als Destruenten zum Mineralisierungsprozess im Boden beitragen. Die verschiedenen organischen Kohlenstoffverbindungen im Boden, die sie dabei umsetzen stammen in der Regel von Pflanzen. Die Diversität der Mikroorganismen und Pflanzen wird jedoch nicht nur von den Eigenschaften des Bodens bestimmt, es existieren auch zahlreiche direkte Interaktionen zwischen Pflanzen und Mikroorganismen, wie zum Beispiel Mykorrhiza (vgl. Botha 2006).

Umgekehrt beeinflussen Mikroorganismen und Pflanzen auch die Eigenschaften des Bodens. Die einzelnen Ebenen des Ökosystems beeinflussen sich also gegenseitig und sind eng miteinander verbunden. Um diese komplexen Prozesse besser zu verstehen, ist es wichtig, zunächst die Kenntnisse über die Diversität von Mikroorganismen im Boden zu erweitern, da man zwar weiß, dass die Fähigkeiten dieser Organismen vielfältig sind, diese allerdings häufig nicht einzelnen Gruppen bzw. Arten zuordnen kann.

Über die Diversität von Pilzen und darunter Hefen ist bislang im Vergleich zu Prokaryoten noch wenig bekannt. Dabei sind ihre Fähigkeiten und Funktionen im Boden vielfältig (Botha 2006). Neben der allgemeinen Funktion als Destruenten besitzen manche Hefen weitere, sehr unterschiedliche, Fähigkeiten. Zum Beispiel tragen einige Hefen, wie die Mitglieder der Gattungen *Cryptococcus* und *Lipomyces* durch Produktion von extrazellulären polymeren Substanzen (EPS) zur Bildung von Bodenaggregaten bei. Auf diese Weise wirken sie der Erosion des Bodens entgegen, erhalten seine Wasserspeicher-Kapazität und beeinflussen so direkt seine Beschaffenheit. Andere Hefegruppen sind in der Lage auf Felsen zu wachsen und führen dem Boden durch Auflösen des Gesteins Nährstoffe zu (Botha 2006). Hefen liefern also in vielen verschiedenen Ökosystemen wichtige Beiträge zur Biodiversität (Sláviková & Vadkertiová 2000), weshalb es wichtig ist mehr über ihre Diversität in Erfahrung zu bringen.

#### **1.2 Diversität von Hefen**

Hefen findet man in den Abteilungen der Ascomycota und Basidiomycota. Innerhalb der Ascomycota haben phylogenetische Analysen gezeigt, dass die meisten Hefen eine Schwestergruppe, die Saccharomycotina, zu den "filamentösen" Ascomyceten, den Pezizomycotina, bilden. Die Gattungen *Taphrina, Neolecta, Pneumocystis* und *Schizosaccharomyces* fallen in eine andere, basale Gruppe, die Taphrinomycotina. Diese bilden wiederum eine Schwestergruppe zu den Saccharomycotina und Pezizomycotina (Hibbett et al. 2007). Ein Problem bei der phylogenetischen Einordnung mancher Gattungen, wie zum Beispiel *Candida*, ist die Tatsache, dass die Beziehungen zwischen anamorphen und teleomorphen Stadien unklar sind. So wurden die anamorphen und teleomorphen Stadien schon öfter in zwei verschiedene Gruppen eingeordnet, obwohl es sich eigentlich um dieselbe Art handelte. Insgesamt sind bis jetzt etwa 80 Gattungen und fast 1000 Arten von Ascomycetem-Hefen beschrieben worden (vgl Kurtzman & Fell 2006).

Bei den Basidiomycota findet man Hefen in allen drei großen Gruppen, den Pucciniomycotina, Usitlaginomycotina und Agaricomycotina. Manche Gattungen, wie *Cryptococcus, Rhodotorula* und *Sporobolomyces* bilden hier polyphyletische Gruppen. Zum Beispiel ist die Gattung *Rhodotorula* innerhalb der Pucciniomycotina und Ustilagomycotina vertreten. Es sind etwa 60 Hefe-Gattungen in der Abteilung der Basidiomycota beschrieben (vgl Kurtzman & Fell 2006).

Studien zur Diversität von Hefen im Boden zeigten, dass die Diversität und Dichte der Hefen je nach Biotop, Jahreszeit und Nutzung der Fläche stark variiert. Zum Beispiel fanden Sláviková & Vadkertiová (2000, 2003) heraus, dass die Arten *Cryptococcus laurentii, Cystofilobasidium capitatum, Leucosporidium scottii, Rhodotorula aurantiaca* und *Trichosporon cutaneum* in den untersuchten Wäldern dominierten und die Arten *Cryptococcus laurentii, Candida maltosa, Metschnikowia pulcherrima* und *Sporobolomyces salmonicolor* in den untersuchten Grünlandflächen. Die Biomasse der Hefen war im Wald zehn mal höher als im Grünland.

Man geht davon aus, dass bislang nur 1% der in der Natur vorkommenden Hefen beschrieben sind (Fell et al. 2000). Die Diversität der Hefen im Boden ist zwar schon in einigen Teilen der Erde untersucht (Wuczkowski & Prilinger 2004), allerdings werden die Arten hauptsächlich anhand morphologischer und physiologischer Eigenschaften identifiziert. Diese Untersuchungen dauern oft lange, sind aufwändig und die Variabilität innerhalb einer Art und zwischen verschiedenen Arten können zu falschen Schlussfolgerungen führen (Fell et al. 2000). Außerdem geht man davon aus, dass sich der Großteil der Hefen nicht kultivieren lässt (Bridge & Spooner 2001).

Auf Grund der bekannten Probleme der morphologischer Identifikation wird inzwischen

versucht die Diversität der Bodenhefen anhand molekularer Methoden zu erfassen. Dieses ist auch Gegenstand dieser Arbeit.

#### **1.3 Molekulare Methoden**

In den letzten Jahren hat die direkte DNA-Isolation aus dem Boden, gekoppelt mit anschließender Amplifikation mittels PCR, im Gegensatz zur Methode der Kultivierung stark an Bedeutung gewonnen, um die Diversität von Bodenpilzen zu erfassen.

Eines der größten Hindernisse ist hierbei die Wahl der richtigen Primer für die PCR. Diese sollen einen großen taxonomischen Bereich abdecken, ohne dabei nicht-pilzliche DNA zu amplifizieren. Die gewählten DNA-Regionen für die Biodiversitätserfassung im Boden befinden sich dabei hauptsächlich innerhalb der rRNA kodierenden Gene. Die kodierenden und daher eher konservativen Bereiche der rRNA-Gene (z.B. **L**arge **S**ub**U**nit) werden hauptsächlich für die Analysen der verwandtschaftlichen Beziehungen von Großgruppen verwendet. Die nicht kodierenden und damit recht variablen Bereiche (z.B. der **I**nternal **T**ranscribed **S**pacer) werden hingegen zur phylogenetischen Analyse nah verwandter Gruppen verwendet (Anderson & Cairney 2004). Gardes & Brunes (1993) entwarfen die ersten sind in der Regel stärker konserviert, als die ITS-Region, mit der folglich eine höhere taxonomische Auflösung erzielt werden kann (Anderson & Cairney 2004). Gardes & Brunes (1993) entwarfen die ersten pilzspezifischen Primer für die ITS-Region. Problematisch hierbei ist häufig, dass die DNA einzelner Gruppen nicht amplifiziert wird. Das könnte daran liegen, dass ihre Biomasse relativ gering ist. Zum Beispiel hat es sich als schwierig herausgestellt, auf diese Weise Hefen-DNA zu amplifizieren, da überwiegend DNA von Ektomykorrhiza-Pilzen, die einen großen Anteil der Biomasse im Boden ausmachen, amplifiziert wurde (Daten aus eigenem S-Block).

Aus diesem Grund wurden zahlreiche, für einzelne Pilzgruppen, wie zum Beispiel AM-Pilze, aber auch für einzelne Gattungen, spezifische Primer entworfen (z.B. Fell 1993). Hierbei muss in Betracht gezogen werden, dass die Primer bestimmte DNA als Vorlage bevorzugen könnten, und auf diese Weise die Sicht auf die Diversität verfälschen würden. Problematisch ist auch, dass in einigen Fällen nur nested-PCRs zur Amplifikation von DNA führen (Daten aus eigenem S-Block), was eine Verfälschung des Ergebnisses möglicherweise noch verstärken könnte. Die Ausmaße dieser Effekte sind allerdings schwer einzuschätzen. Sie müssen jedoch berücksichtigt werden, bevor Schlüsse bezüglich der Diversität gezogen werden können (Anderson & Cairney 2004).

So genannte "community fingerprinting techniques", wie zum Beispiel die Denaturierende Gradienten Gel Elektrophorese (DGGE) und der Restriktionsfragmentlängenpolymorphismus (RFLP), die innerhalb von Studien zur prokaryotischen Diversität im Boden weit verbreitet sind, wurden erst viel später auf Studien zur Pilzdiversität übertragen (Anderson & Cairney 2004). Bei diesen Techniken wird die DNA auf einem Agarosegel aufgetrennt, wobei die Unterschiede in der Sequenz zu verschiedenen Laufgeschwindigkeiten der DNA auf dem Gel führen, so dass unterschiedliche Bandenmustern entstehen. Dies ermöglicht die Differenzierung zwischen verschiedenen DNA-Sequenzen und damit Arten. Ein großer Vorteil dieser Techniken ist die Möglichkeit die DNA-Banden von Interesse zu sequenzieren. Das ermöglicht eine große Zahl von Klonen zu untersuchen und dabei auch Arten zu identifizieren, die nicht so häufig vorkommen, ohne zum Beispiel alle Ektomykorrhiza-Pilze sequenzieren zu müssen. Da diese Arbeit unter anderem zum Ziel hat, diese Techniken zu optimieren, liefert sie eine Vorbereitung für weitere Studien in diesem Bereich.

#### **1.4 Zielsetzung und Vorgehensweise**

Ziel dieser Arbeit war es zum einen die Diversität von Bodenpilzen, mit einem Schwerpunkt auf Hefen, zu erfassen und dabei mögliche Unterschiede in der Diversität zwischen ausgewählten Wald- und Grünlandflächen festzustellen. Man geht davon aus, dass die Diversität im Wald größer ist als im Grünland (Sláviková & Vadkertiová 2000). Zum Anderen sollten die molekularen Methoden zur Erfassung der Diversität von Bodenpilzen optimiert werden. Zu diesem Zweck wurden zum Beispiel verschiedene Isolationsmethoden und Primerpaare getestet. Die Herangehensweise, die für diese Arbeit verwendet wurde, wurde von dem Artikel "Diversity of basidiomycetes in Michigan agricultural soils" (Lynch & Thorn 2006) übernommen. Abbildung 1 gibt einen Überblick über diese.

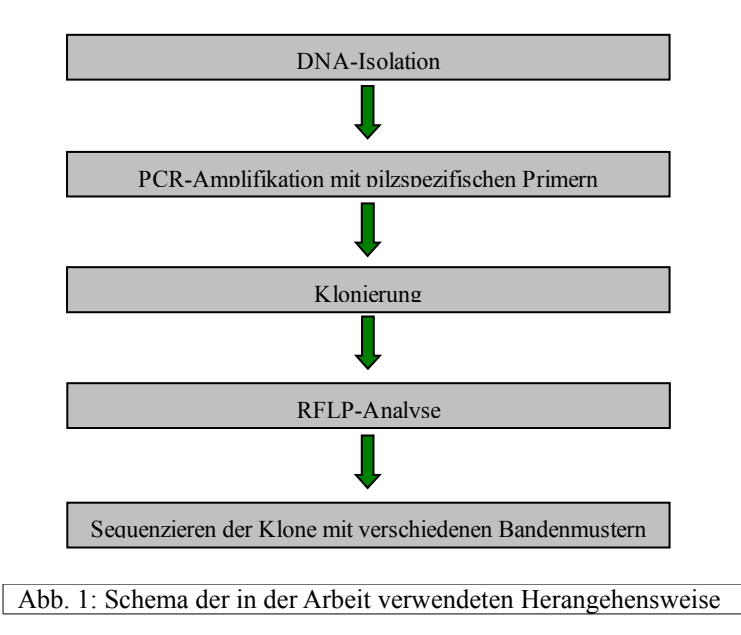

## **2 Material und Methoden**

## **2.1 Laborbedarf**

### **2.1.1 Geräte**

BioPhotometer Centrifuge 5424 DNA Engine, Peltier Thermalcycler Geldokumentationssystem E-Box NanoDrop 1000 Thermomixer comfort Vortex-Genie® 2

### **2.1.2 Chemikalien**

Agar Agarose Borsäure Bromphenolblau DNA-Längenmarker dNTPs EcoRI EcoRI-Puffer Ethanol Ethidiumbromid Isopropanol Lysozym Magnesiumchlorid Natriumchlorid Natriumacetat  $Na<sub>2</sub>-EDTA*2H<sub>2</sub>O$ 10x PCR-Puffer Primer Sucrose *Taq*-Polymerase Tris-Base Tris-HCl Triton X 100 Trypton-Pepton X-Gal Yeast-Extrakt

Eppendorf Eppendorf Bio-Rad Vilber Lourmat Thermo Scientific Eppendorf Scientific Industries, Inc.

AppliChem, Darmstadt ROTH, Karlsruhe AppliChem, Darmstadt Merck, Darmstadt New England Biolabs, Frankfurt am Main Invitrogen, Karlsruhe New England Biolabs, Frankfurt am Main New England Biolabs, Frankfurt am Main J.T. Baker, Griesheim Fischer, Wiesbaden J.T. Baker, Griesheim Fluka, Taufkirchen Invitrogen, Karlsruhe J.T. Baker, Griesheim J.T. Baker, Griesheim Merck, Darmstadt Invitrogen, Karlsruhe Sigma, Taufkirchen AppliChem, Darmstadt Invitrogen, Karlsruhe Sigma, Taufkirchen AppliChem, Darmstadt ROTH, Karlsruhe ROTH, Karlsruhe ROTH, Karlsruhe AppliChem, Darmstadt

## **2.1.3 Puffer, Lösungen und Medien**

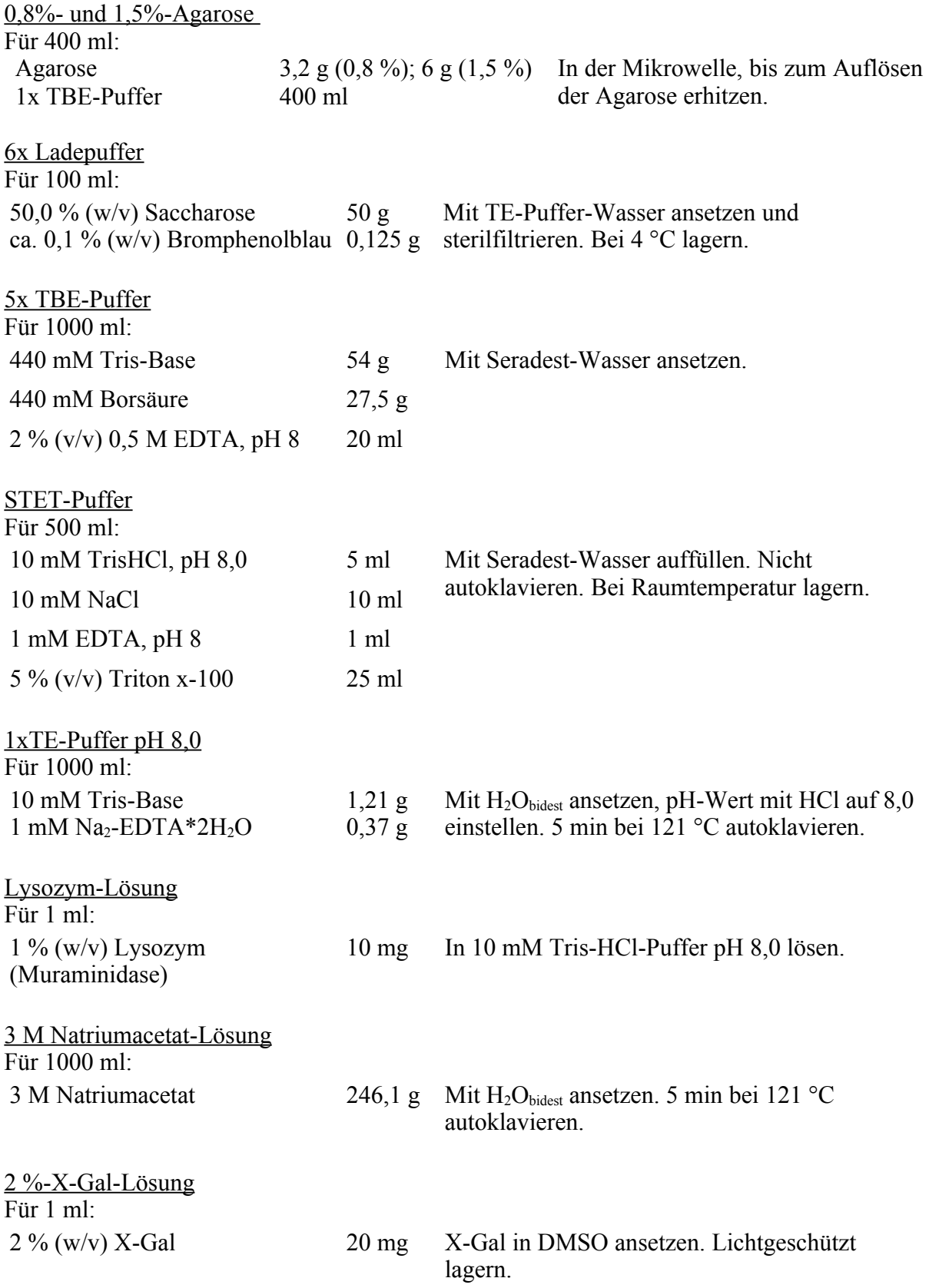

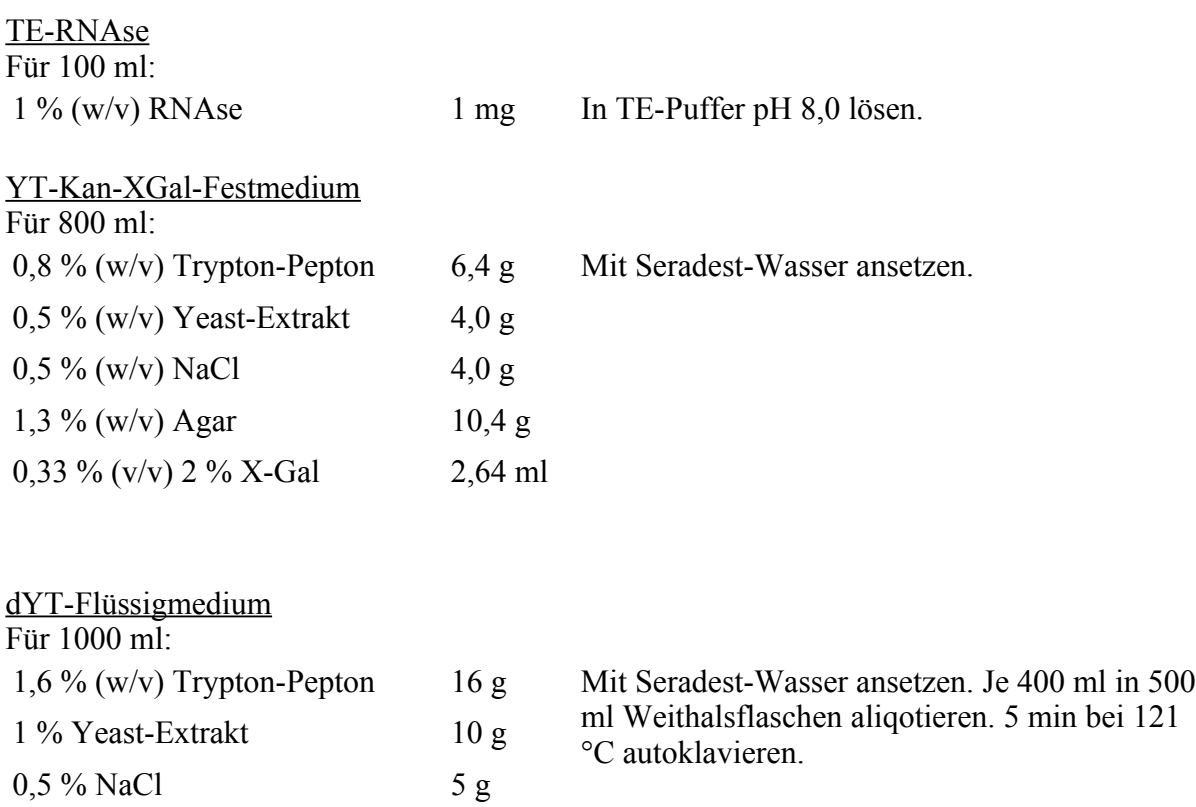

## **2.1.4 Kits**

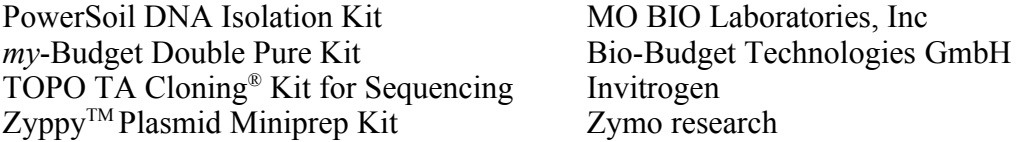

## **2.1.5 Datenverarbeitungsprogramme**

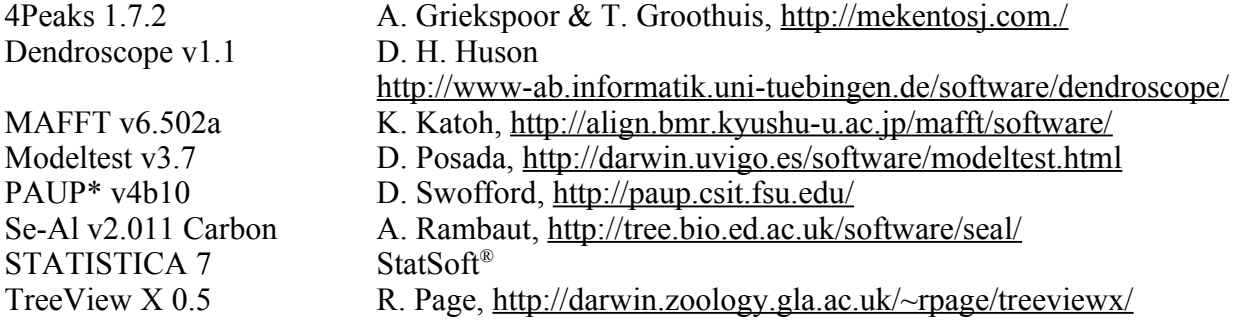

#### **2.2 Biologisches Material – Probennahme**

Die Bodenproben wurden im entstehenden Biosphärengebiet Schwäbische Alb genommen. Dieses ist eines der drei Exploratorien, die für eine Biodiversitätsstudie [\(www.biodiversity](http://www.biodiversity-exploratories.de/)[exploratories.de\)](http://www.biodiversity-exploratories.de/) in Deutschland etabliert wurden. Es umfasst Wald und Grünland mit einem Nutzungsgradienten von weitgehend naturnahen bis zu stark bewirtschafteten Ökosystemen. Das Exploratorium befindet sich im Gebiet um Münsingen, Bad Urach und Gomadingen (Landkreis Reutlingen). Die Bodenproben wurden aus 18 Experimentierplots, von denen sich neun im Wald (Plots AEW1-AEW9) und neun im Grünland (Plots AEG1-AEG9) befinden, genommen. Die Proben wurden nur aus dem Oberboden, dem A-Horizont gewonnen. Für die folgenden Untersuchungen, wurden nur eine Grünlandbodenprobe (AEG3; Isolationsnummer: SMG4) und eine Waldbodenprobe (AEW7; Isolationsnummer: SMG8) verwendet. Bei der Grünlandfläche handelte es sich im eine gedüngte Wiese und die Waldfläche lag in einem extensiv bewirtschafteten Buchenwald.

### **2.3 Molekularbiologische Methoden**

#### **2.3.1 DNA-Isolation**

Die DNA wurde mit Hilfe des "PowerSoil DNA Isolation Kit" (MO BIO Laboratories, Inc.) aus den Bodenproben isoliert. Dabei wurden jeweils zwei verschiedene Isolationen durchgeführt. Bei der ersten Isolation wurde die DNA direkt aus den unbehandelten Bodenproben isoliert. Bei der zweiten Isolation wurde die Bodenprobe vorher mit Wasser 1:5 (Wald) bzw. 1:10 (Grünland) verdünnt und durch schütteln (1h) homogenisiert. Diese Behandlung sollte zeigen, ob Organismen, die sehr stark an Bodenpartikel binden, an diesen haften bleiben und auf diese Weise die Isolation ihrer DNA behindern. In diesem Fall würde man ein anderes Artenspektrum erhalten.

#### **2.3.2 PCR**

Nach der Isolation wurde die rRNA-Region der genomischen DNA durch PCR (Mullis et al., 1986) amplifiziert. Dabei wurden zwei verschiedene Primerpaare, Basid-2R+, Basid001 und ITS1-f, NL4, eingesetzt. Die Tabellen 1-3 geben eine Übersicht über die verwendeten Primerpaare, den PCR-Ansatz und die PCR-Programme.

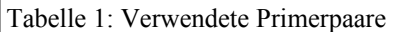

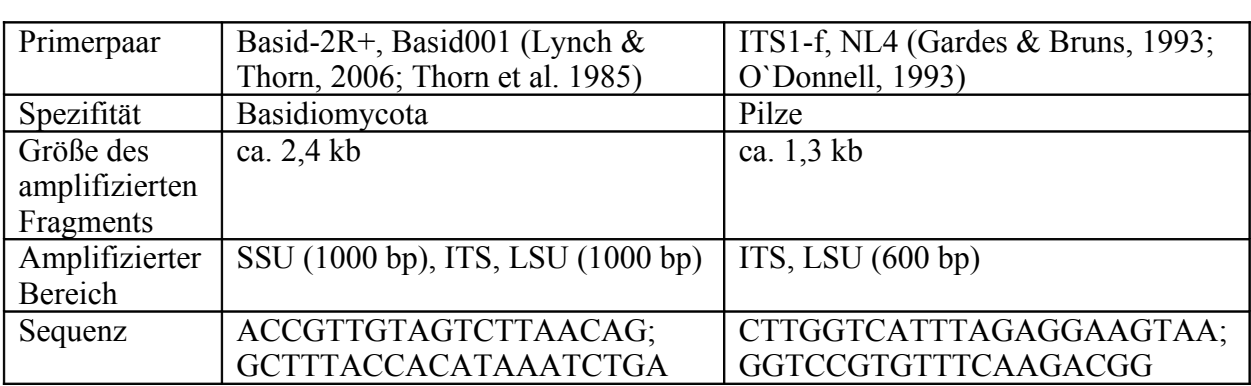

Tabelle 2: PCR-Ansatz

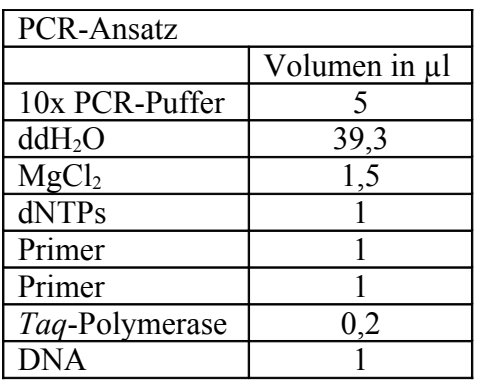

Tabelle 3: PCR-Programme (für Basid2R-+, Basid001: Lynch&Thorn, 2006)

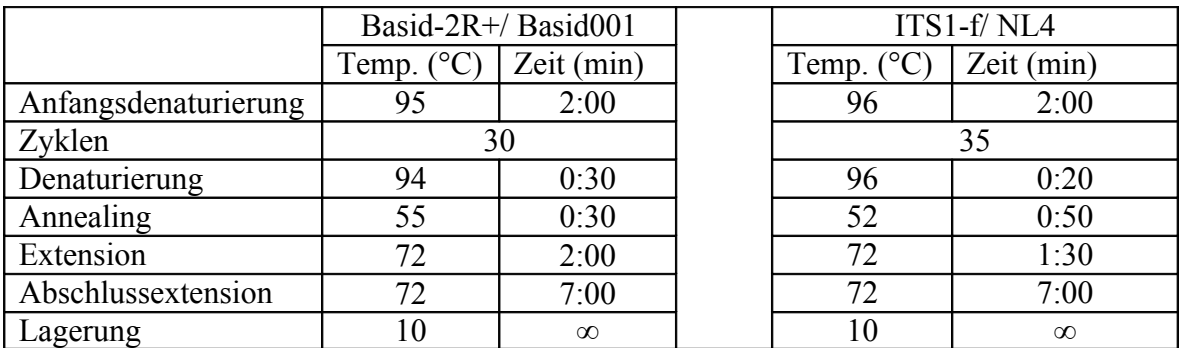

## **2.3.3 Agarose-Gelelektrophorese**

Die PCR-Reaktion wurde durch Gelelektrophorese mit anschließender Geldokumentation überprüft. Dafür wurde ein Gel mit 80 µl 0,8% Agarose und 4 µl Ethidiumbromid hergestellt. Die Taschen wurden mit 3 µl Ladepuffer und 3 µl PCR-Produkt beladen. Als DNA-

Längenmarker wurden 3 µl 1kb-Marker eingesetzt. Die Gelelektrophorese wurde bei 140 V 45 min mit 1x TBE-Puffer als Laufpuffer durchgeführt. Die DNA-Banden wurden anschließend mit dem Geldokumentationsgerät unter UV-Licht sichtbar gemacht.

#### **2.3.4 Aufreinigung der PCR-Produkte**

Die PCR-Produkte wurden mit Hilfe des "my-Budget Double Pure Kit" (Bio-Budget Technologies GmbH) aufgereinigt. Dabei wurde das Protokoll 2, "Aufreinigung und Aufkonzentrierung von PCR-Fragmenten aus Reaktionsansätzen" benutzt. Die DNA wurde je nach Bandenstärke in 20-40 µl Elutionspuffer aufgenommen.

#### **2.3.5 Klonierung**

Aufgereinigte PCR-Produkte wurden mit dem "TOPO TA-Cloning® Kit for Sequencing" (Invitrogen) kloniert. Dabei wurden "TOP10" chemisch kompetente Zellen und das "pCR4<sup>®</sup>-TOPO® "-Plasmid eingesetzt.

Die benötigte Menge an PCR-Produkt für eine Klonierung wurde folgendermaßen berechnet:

X ng PCR Product = 
$$
(Y \text{ bp PCR Product})(25 \text{ ng Vektor})
$$
  
(3956 bp Vektor)

Die DNA-Konzentration wurde dazu entweder mit dem Nanodrop 1000 oder dem BioPhotometer gemessen.

Die Klonierungen wurden nach dem Kit-Protokoll mit einer 30-minütigen Ligation und einer 15 minütigen Inkubation auf Eis vor der Transformation durchgeführt. Anschließend wurden jeweils 40 µl und 250 µl der Transformationsansatz auf YT-Kan-XGal-Platten ausplattiert.

#### **2.3.6 Plasmid-Präparation**

Nach der Klonierung wurden die Plasmide entweder mit Hilfe einer Boiling-Lysis-Plasmid-Miniprep oder mit dem Zyppy<sup>™</sup> Plamid Miniprep Kit aus den Zellen isoliert, um die Plasmide für weitere Schritte in reiner Form nutzen zu können. Das klonierte PCR-Produkt durch eine zweite PCR zu amplifizieren, wäre an dieser Stelle auch eine Möglichkeit, allerdings ist die auf diese Weise erzielte DNA-Konzentration nicht so hoch wie nach einer Plasmid-Präparation. Für die Plasmid-Präparation wurden zunächst 24 E.coli-Kolonien gepickt und über Nacht in je

1 ml YT-Flüssigmedium mit Kanamycin (50 µg/L) bei 37 °C und 800-900 rpm inkubiert. Pro

Probe wurden zwei bis vier Plasmid-Präparationen mit je 24 E.coli-Kolonien durchgeführt, so dass 48-96 Klone für die weiteren Untersuchungen zur Verfügung standen.

## **Boiling-Lysis-Plamid-Miniprep**

Die Boiling-Prep wurde nach folgendem Protokoll durchgeführt (modifiziert nach Birnboim & Doly, 1979)

- Übernachtkultur bei 13000rpm 1min zentrifugieren
- Überstand verwerfen
- Pellet in 434 ul Premix (405 ul STET + 29 ul Lysozym) resuspendieren
- $\bullet$  Hitzeschockbehandlung für 1 min bei 99 °C (Thermomixer)
- Zentrifugation bei 13000 rpm, 10 min
- Pellet mit Zahnstocher entfernen und verwerfen
- Zugabe von 35 µl NaOAc pH 5 und 450 µl Isopropanol
- durch Invertieren mischen, 5 min inkubieren
- Zentrifugation bei 13000 rpm für 10 min zentrifugieren
- Überstand verwerfen
- Zugabe von 500 µl 70 % EtOH
- Zentrifugation bei 13000 rpm für 10 min
- Überstand gründlich verwerfen
- $\bullet$  in 100 µl TE-RNAse (10 µg/ml) resuspendieren
- 20 min bei 55 °C inkubieren

## **Zyppy Plasmid Miniprep**

Die Plasmide wurden alternativ mit dem Zyppy™ Plasmid Miniprep Kit (Zymo research) aus den Zellen isoliert.

## **2.3.7 RFLP-Analyse**

Die präparierten Plasmide wurden einer RFLP-Analyse (Bishop and Skolnick 1980; Botstein et al. 1980; Grodzicker et al. 1974; Solomon and Bodmer 1979) unterzogen. Bei dieser Technik werden die Unterschiede zwischen den DNA-Sequenzen verschiedener Organismen genutzt. Die DNA wird mit einem Restriktionsenzym verdaut und die entstehenden Fragmente anschließend mittels Gelelektrophorese aufgetrennt. Die Unterschiede zwischen den DNA-Sequenzen resultieren in verschiedenen Schnittmustern des Restriktionsenzyms, und damit in unterschiedlichen Längen der entstehenden Fragmente. Nach dem Verdau kann man die Unterschiede gelelektrophoretisch sichtbar machen und auf diese Weise unterschiedliche Sequenzen und damit evtl. unterschiedliche Arten voneinander differenzieren.

#### **Verdau**

Die ersten 24 präparierten Plasmide wurden jeweils mit drei verschiedenen Restriktionsenzymen EcoRI, MspI und RsaI verdaut, um zu testen welches Restriktionsenzym die besten Bandenmuster erzielt. Die folgenden Plasmide wurden nur noch mit EcoRI verdaut. Tabelle 4 zeigt den verwendeten Reaktions-Ansatz.

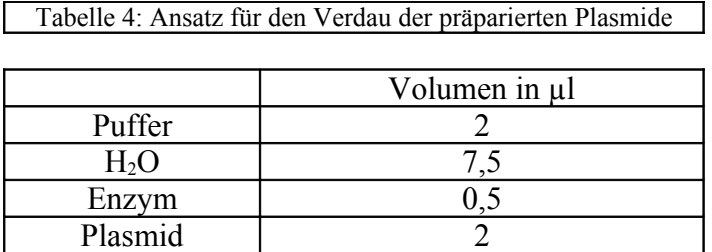

Die Ansätze wurden für zwei Stunden bei 37 °C inkubiert.

#### **Gelelektrophorese**

Die Produkte des Verdaus wurden gelelektrophoretisch auf einem 1,5 %-Agarosegel mit 24 Taschen aufgetrennt. Dazu wurden je 3 µl Ladepuffer zu den Verdau-Produkten gegeben und diese dann komplett in die Taschen pipettiert. Als DNA-Längenmarker wurde der 2log-Marker verwendet. Um eine gute Auftrennung der Fragmente zu erreichen, wurde die Gelelektrophorese für zwei Stunden bei 100 V durchgeführt.

#### **Auswertung**

Um zu testen ob gleiche Arten auch das gleiche Bandenmuster aufweisen, wurde jedes der ersten 24 Plasmide sequenziert. Da sich zeigte, dass die Bandenmuster die verschiedenen Arten widerspiegeln, wurden bei den nachfolgenden Plasmiden nur noch diejenigen sequenziert, die unterschiedliche Bandenmuster aufwiesen. Für den Vergleich der Bandenmuster wurden die verschiedenen Gele nicht nur einzeln betrachtet, sondern auch miteinander verglichen.

#### **2.3.8 Sequenzierung**

Die Plasmide konnten direkt, das heißt ohne Amplifizierung der eingebauten Fragmente sequenziert werden. Allerdings wurde vorher die NaOAc-Isopropanol-Fällung der Boiling-Prep noch einmal wiederholt, um mögliche Verunreinigungen zu entfernen. Dabei wurden die Plasmide nicht in TE-RNAse sondern in ddH2O gelöst.

Anschließend wurden die Plasmide zum Sequenzierservice der Lehrstühle für Biochemie der

Ruhr-Universität Bochum gebracht. Die Sequenzierung erfolgte mit einem Kapillarelektrophoresegerät (Applied Biosystems 3130xl Genetic Analyzer). Als Primer wurden LR3 (Vilgalys & Hester 1990) für die Plasmide mit den Basid-2R+ - Basid001-Fragmenten und NL4 für die Plasmide mit den ITS1-f – NL4-Fragment eingesetzt.

## **2.4 Auswertung**

### **2.4.1 Nucleotide-BLAST**

Die Elektropherogramme der Sequenzierung wurden mit dem Programm 4peaks (A. Griekspoor & T. Groothuis) dargestellt. Anschließend wurden die Organismen, mit Hilfe eines Nucleotide-BLAST (Altschul et al. 1997) über die NCBI-Datenbank identifiziert. Dabei wurden Arten bei einer Sequenzähnlichkeit ≥ 95 % definiert. Zwischen 90 % und 95 % wurden die Gattungen angegeben und bei geringeren Übereinstimmungen wurden den Sequenzen lediglich Familien oder Ordnungen zugeteilt.

### **2.4.2 Phylogenetische Rekonstruktion**

Aus den Sequenzen wurden, mit Hilfe des Programms MAFFT v6.502a (Katoh et al. 2002), ein Alignment erstellt, welches in Se-Al Carbon v2.011 dargestellt wurde. Bei der Erstellung des ersten Alignments wurde deutlich, dass einige Sequenzen zu kurz waren oder Unstimmigkeiten auftraten, die nicht geklärt werden konnten. Deswegen wurde ein neues Alignment, ohne diese Sequenzen erstellt.

Unter Verwendung des Programms Modeltest v3.7 (Posada & Crandall 1998) wurde getestet, welches das passendste Modell für die Berechnung des Neighbour Joining-Baums ist. Dieses Programm testet mit dem "Akaike Information Criterion" (AIC) 56 verschiedene Modelle, und wählt dabei das einfachste Modell, das dabei nicht signifikant schlechter ist, als das nächstkomplexere (für gewähltes Modell siehe 3.3).

Anschließend wurde mit dem gewähltem Modell in dem Programm PAUP\* 4b10 (Swofford, D. L. 2002. PAUP\*. Phylogenetic Analysis using parsimony (\*and other methods). Version 4. Sinauer Associates, 2002) ein Stammbaum mittels der Neighbour Joining Methode (Saitou & Nei 1987) erstellt. In diesem Programm wurden auch die Bootstrap-Werte (Felsenstein 1985) ermittelt. Dabei handelt es sich um einen statistischen Test, welche Aussagen über die Verlässlichkeit für jeden Knoten innerhalb des Baums erlaubt.

Der Stammbaum wurde mit den Programmen Dendroscope v1.1 (Huson et al. 2000) und TreeView X 0.5 dargestellt und bearbeitet.

#### **2.4.3 Statistische Auswertung**

Eine statistische Analyse wurde durchgeführt, um zu prüfen ob es, je nach Isolationsmethode, verwendetem Primerpaar oder untersuchter Bodenprobe, signifikante Unterschiede in der Diversität der Bodenpilze gibt.

Es wurde eine ANOVA-Analyse mit dem Programm STATISTICA durchgeführt. ANOVA ist eine Varianzanalyse, deren Zweck darin besteht, die Signifikanz von Mittelwertdifferenzen zu testen. Die Unterschiede zwischen den Mittelwerten werden dabei durch die Varianzen zwischen den Stichproben wiedergegeben. Mit ANOVA sind multifaktorielle Analysen möglich. Diese können, im Gegensatz zu einem t-Test, bei dem nur zwei Mittelwerte miteinander verglichen werden können, mehrere Faktoren, wie in diesem Fall Isolationsmethode, Primerpaare und Bodenprobe, berücksichtigen. Dabei kann jeder einzelne Faktor getestet werden ohne, dass der Einfluss der anderen Faktoren außer Acht gelassen wird.

Mit den Prüfgrößen F und p des Verfahrens wird getestet, ob die Varianz zwischen den Gruppen größer ist als die Varianz innerhalb der Gruppen. Dadurch kann ermittelt werden, ob sich die Gruppen signifikant unterscheiden. Zu einer Gruppe würden in diesem Fall zum Beispiel alle Klone aus der Waldprobe gehören. F gibt den Quotienten aus der Varianz innerhalb einer Gruppe und der Gesamtvarianz an. F spiegelt also den Einfluss des untersuchten Faktors auf die Varianz wieder. Wenn F groß ist, spricht das dafür, dass der untersuchte Faktor eine Rolle spielt, zum Beispiel ist bei einem Wert von  $F = 6$  die Varianz, die auf dem Faktor beruht sechs mal größer als die Gesamtvarianz. Ob dieses Ergebnis signifikant ist, gibt der Wert p an. Zum Beispiel muss bei einem Signifikanzniveau von 5 %, p < 0,05 sein, was bedeutet, dass das Ergebnis mit einer Wahrscheinlichkeit von > 95 % zutrifft.

Als Faktoren wurden in diesem Fall die Isolationsmethode (direkt oder aus verdünnter Probe (fl.)), das Primerpaar (Basid2R+, Basid001 (Basid) oder ITS1-f, NL4 (NL4) und die Bodenprobe (Wald, Grünland) benutzt. Die Analyse wurde auf Art- und Ordnungsebene durchgeführt, um auch hier mögliche Unterschiede festzustellen. Als Signifikanzniveau wurden 5 % gewählt. Die Ergebnisse wurden anschließend in STATISTICA graphisch dargestellt.

### **3 Ergebnisse**

#### **3.1 Wahl des Restriktionsenzyms**

Für die RFLP-Analyse wurden die ersten 24 Plasmide mit den drei Restriktionsenzymen MspI, RsaI und EcoRI verdaut. Die enstandenen Bandenmuster variierten je nach Restriktionsenzym stark (siehe Abb. 2-4).

Der Verdau mit MspI lieferte viele Fragmente, da das Enzym schon allein in dem verwendetem pCR4® -TOPO® "-Plasmid 24 Schnittstellen besitzt. Da man anhand des Bandenmusters erstens nicht erkennen konnte welche Fragmente dem Vektor und welche dem DNA-Fragment zuzuordnen sind und das Bandenmuster zweitens durch die vielen Fragmente relativ unübersichtlich war, eignete sich MspI nicht für die RFLP-Analyse. Mit dem Restriktionsenzym RsaI entstanden deutlich weniger Fragmente. Allerdings ließen sich hier zwischen verschiedenen Klonen keine Unterschiede erkennen, die mit MspI deutlich wurden (siehe Abb. 2 & 3, rote Markierungen). Somit fiel auch dieses Enzym für die weitere Analyse aus. Der Verdau mit EcoRI lieferte zufrieden stellende Ergebnisse. Die Bandenmuster bestanden aus relativ wenigen Fragmenten, trotzdem konnten die Unterschiede, die auch mit MspI erhalten wurden, identifiziert werden. Aus diesem der weiteren Klone verwendet.

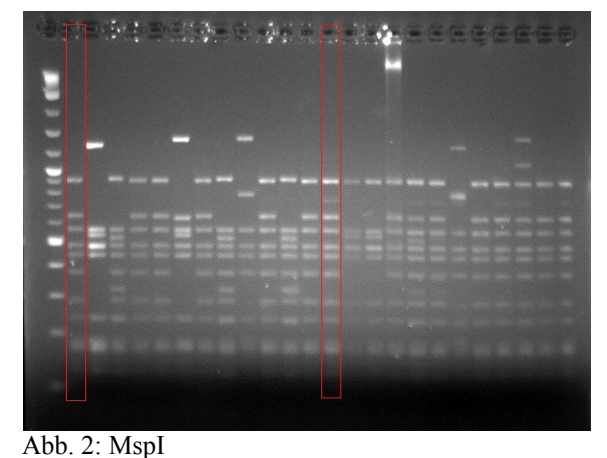

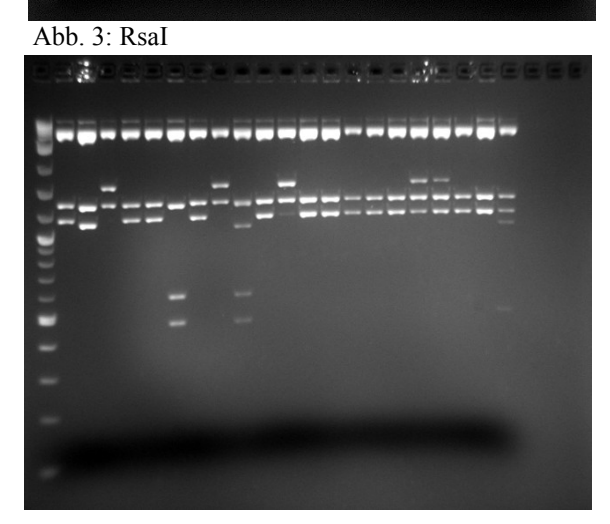

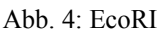

Abb. 2-4: Bandenmuster der Plasmide, nach dem Verdau<br>Grund wurde EcoRI für die RFLP-Analyse mit dem jeweiligem Restriktionsenzym: 1. Spur = Marker mit dem jeweiligem Restriktionsenzym; 1. Spur = Marker

Tabelle 5 zeigt die Anzahl der gepickten Kolonien und der ausgewerteten Klone, pro Isolationsmethode, Primerpaar und Bodenprobe. Bei den Klonen, die nicht ausgewertet wurden, lieferte entweder schon die Plasmidpräparation, der Verdau oder die Sequenzierung keine brauchbaren Ergebnisse.

Tab. 5: Anzahl der untersuchten Klone (in Klammern sind die Abkürzungen angegeben, die für die Namen der Proben (siehe z. B. Abb. 5) verwendet werden)

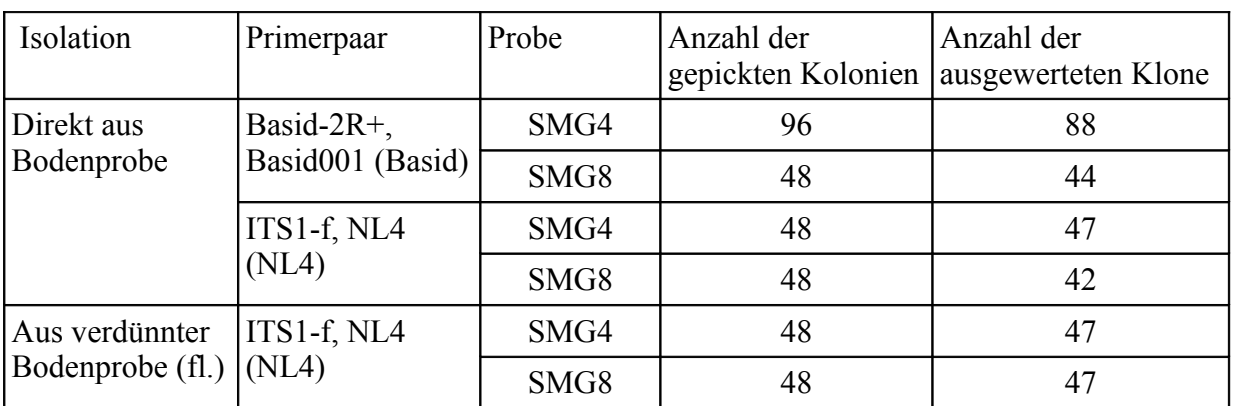

### **3.2 BLAST-Analyse**

In Tabelle 6 sind die Arten aufgelistet, die mittels Nucleotide-BLAST der Sequenzen über die NCBI-Datenbank identifiziert wurden.

Tab. 6: Liste der mittels BLAST identifizierten Arten G:Gesamt; 1: Wald, NL4; 2: Wald, fl., NL4; 3: Wald, Basid; Grünland, NL4; 5: Grünland, fl., NL4; 6: Grünland, Basid (Waldproben: grau hinterlegt) Die mit \* markierten Arten, wurden für die phylogenetische Rekonstruktion nicht berücksichtigt.

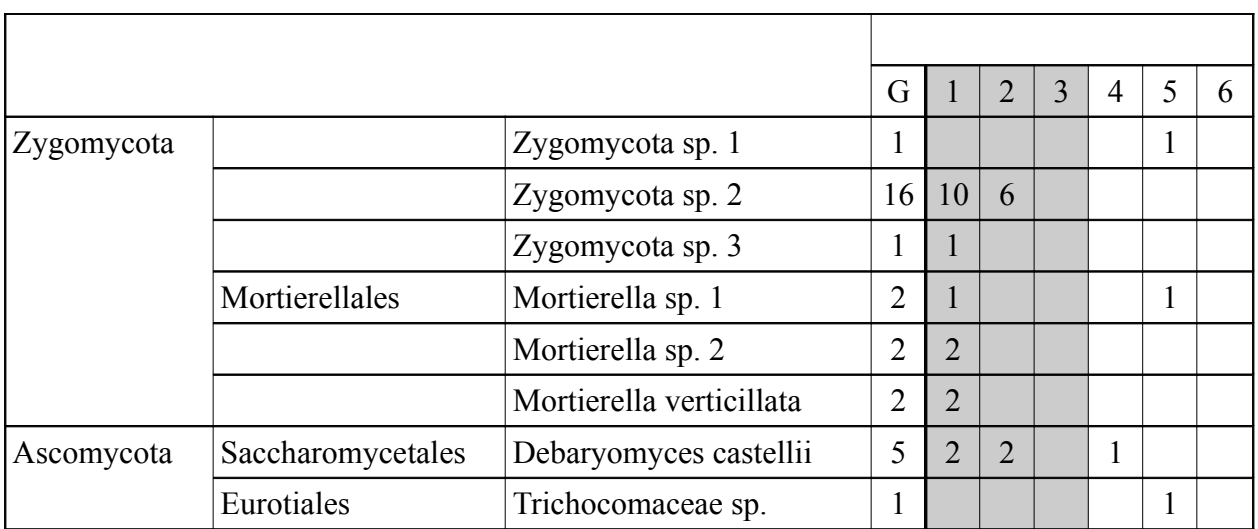

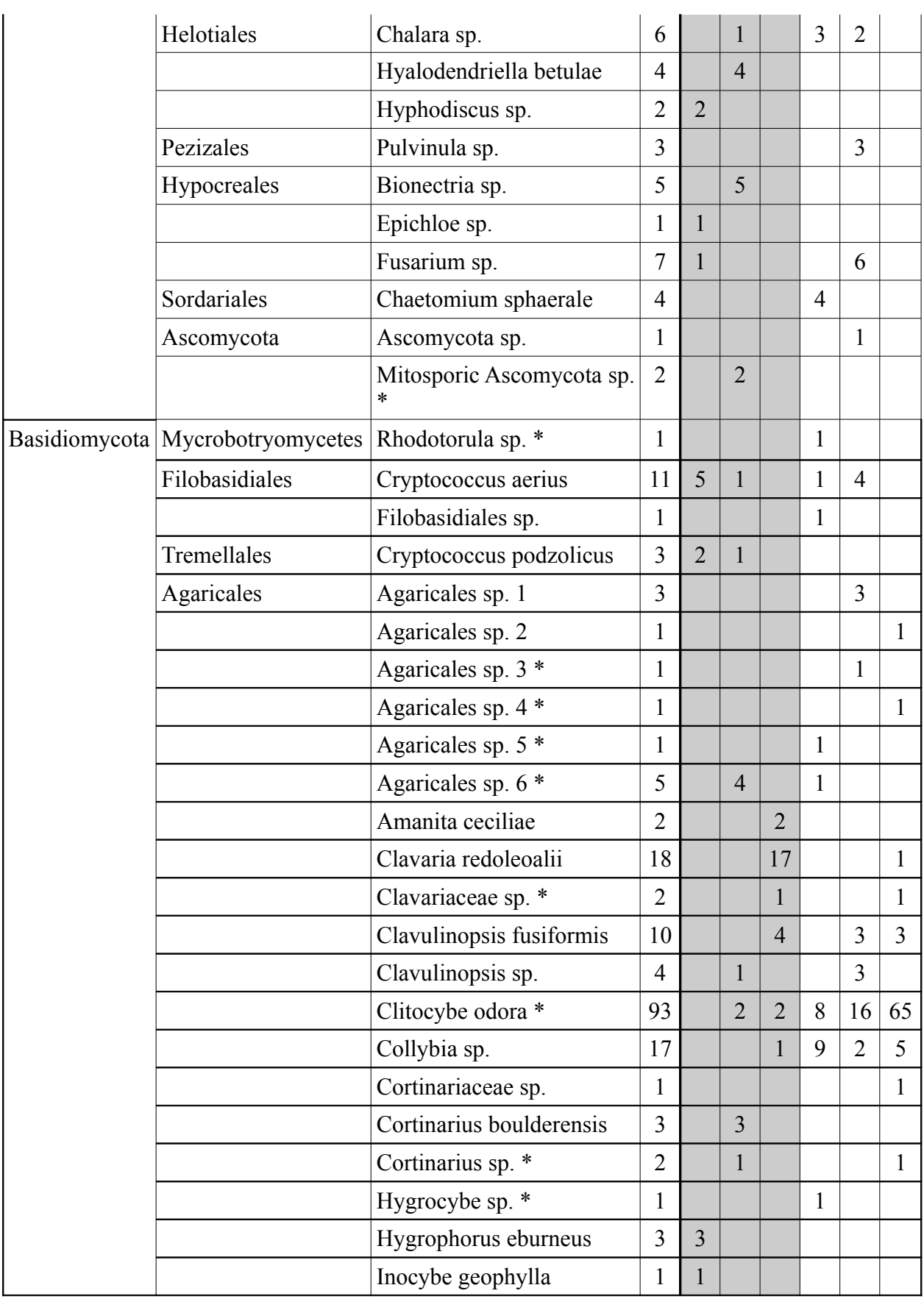

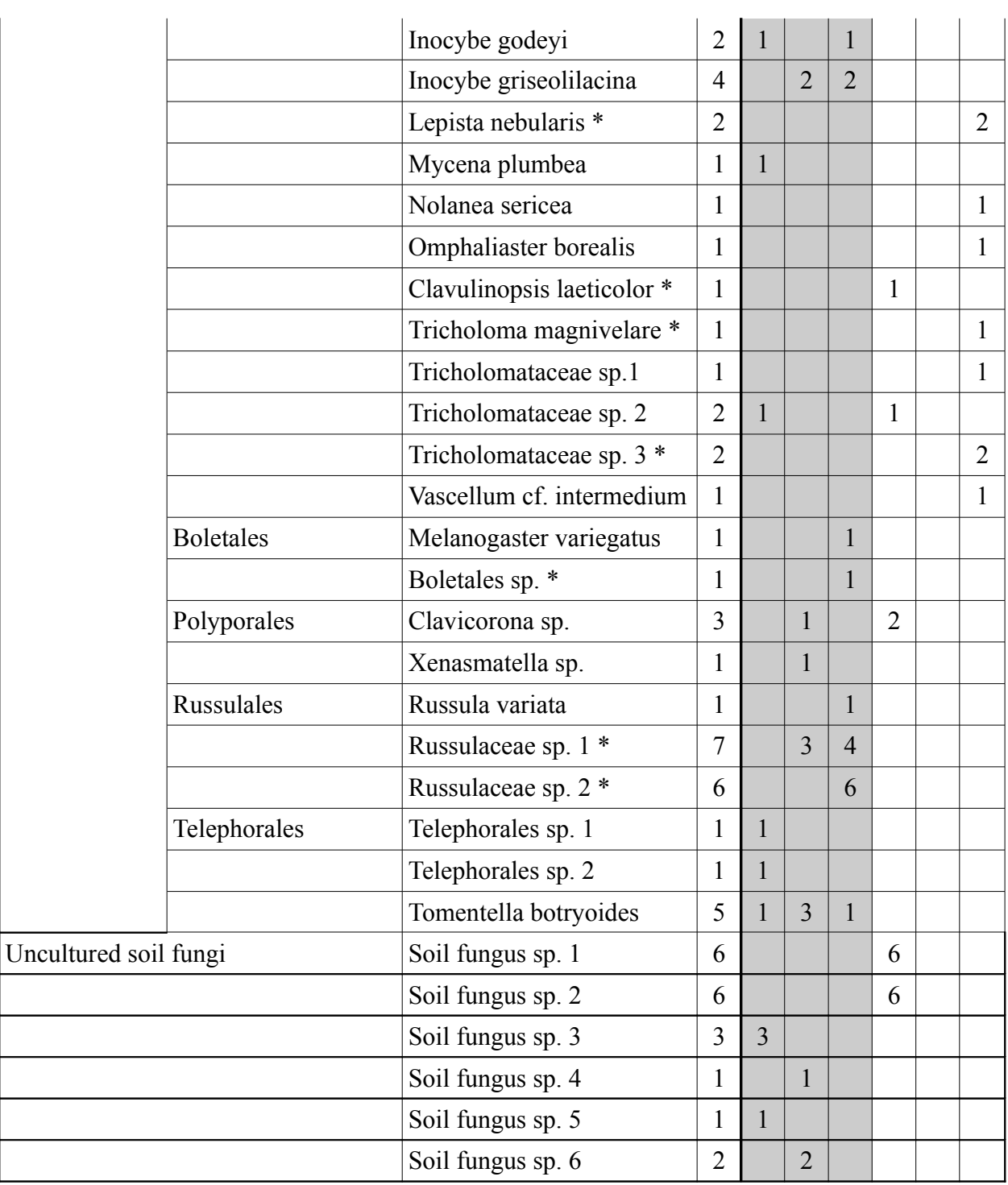

Man kann erkennen, dass zahlreiche Pilzordnungen aus verschiedenen Abteilungen vertreten sind. Dabei ist die Ordnung der Agaricales, von denen viele Ektomykorrhiza-Pilze sind, am stärksten vertreten.

Insgesamt wurden sechs verschiedene Hefe-Arten identifiziert, eine Ascomyceten-Hefe, *Debaryomyces castellii* und fünf Basidiomyceten-Hefen, die zu den Microbotryomycetes, Filobasidiales und Tremellales gehören. Es wurden zwei Arten der polyphyletischen Gattung Cryptococcus gefunden, von denen die eine zu den Filobasidiales und die andere zu den Tremellales gehört.

Auf den ersten Blick scheint die Diversität in der Waldbodenprobe größer zu sein, als in der Grünland-Bodenprobe. Dies wird zum Beispiel bei Betrachtung der Proben 5 und 6 deutlich. In der Grünlandprobe (6) wurden nur Organismen aus der Ordnung der Agaricales identifiziert, in der Waldprobe (5) sind zusätzlich die Ordnungen Boletales, Russulales und Telephorales vertreten. Es scheint in den Waldproben keine Arten zu geben, die besonders häufig vertreten sind, wie das in den Grünland-Proben der Fall ist, was am Beispiel der Art *Clytocybe odora* besonders deutlich wird. Genaueres lässt sich dazu allerdings erst nach der statistischen Analyse (siehe Punkt 3.4) sagen.

Da die Sequenzen einiger dieser Arten für die phylogenetische Rekonstruktion nicht geeignet waren, weil sie beispielsweise zu kurz waren, wurden sie bei der folgenden phylogenetischen Rekonstruktion nicht berücksichtigt. Diese Arten sind in der Tabelle markiert, allerdings wurden einige dieser Arten für die Analyse nicht komplett außer Acht gelassen, sondern umbenannt, zum Beispiel *Clitocybe odora* zu *Tricholomataceae sp.*, da keine Art eindeutig zugeordnet werden konnte.

#### **3.3 Phylogenetische Rekonstruktion**

Modeltest 3.7 ergab, dass das GTR+I+G-Modell (Tavaré 1986) die Daten am besten widerspiegelt. Der Neighbour-Joining-Baum wurde deswegen mit diesem Modell berechnet. Die Wurzel wurde so gelegt, dass die Gruppe der Zygomycota, die Außengruppe bildet. Der Stammbaum mit den errechneten Bootstrap-Werten ist in Abbildung 5 dargestellt.

Anhand des Stammbaums kann man erkennen, dass die Diversität sowohl auf Ordnungs- als auch auf Gattungsebene relativ groß ist.

Bei der Betrachtung des Stammbaus muss beachtet werden, dass die Art Tricholomataceae sp. 1 hauptsächlich deswegen so oft vertreten ist, weil die ersten 24 Plasmide (4/1  $B - 4/24$  B) alle sequenziert wurden. Die Art Tricholomataceae sp. 1, wurde in den meisten Fällen anhand dieser Sequenzen identifiziert. Deshalb sind mehr Sequenzen dieser Art in die Berechnung des Stammbaums mit eingegangen, als von anderen Arten, die zwar auch häufiger vorkamen, allerdings aufgrund gleicher Bandenmuster nicht sequenziert wurden. Die meisten Ordnungen fallen zusammen in eine Gruppe, besonders die Abteilung der Ascomycota, die Zygomycota und die Agaricales bilden gute Gruppen. Allerdings sind diese Großgruppen nicht gut abgesichert. Hohe Bootstrap-Werte treten nur auf Art-, Gattungs- und

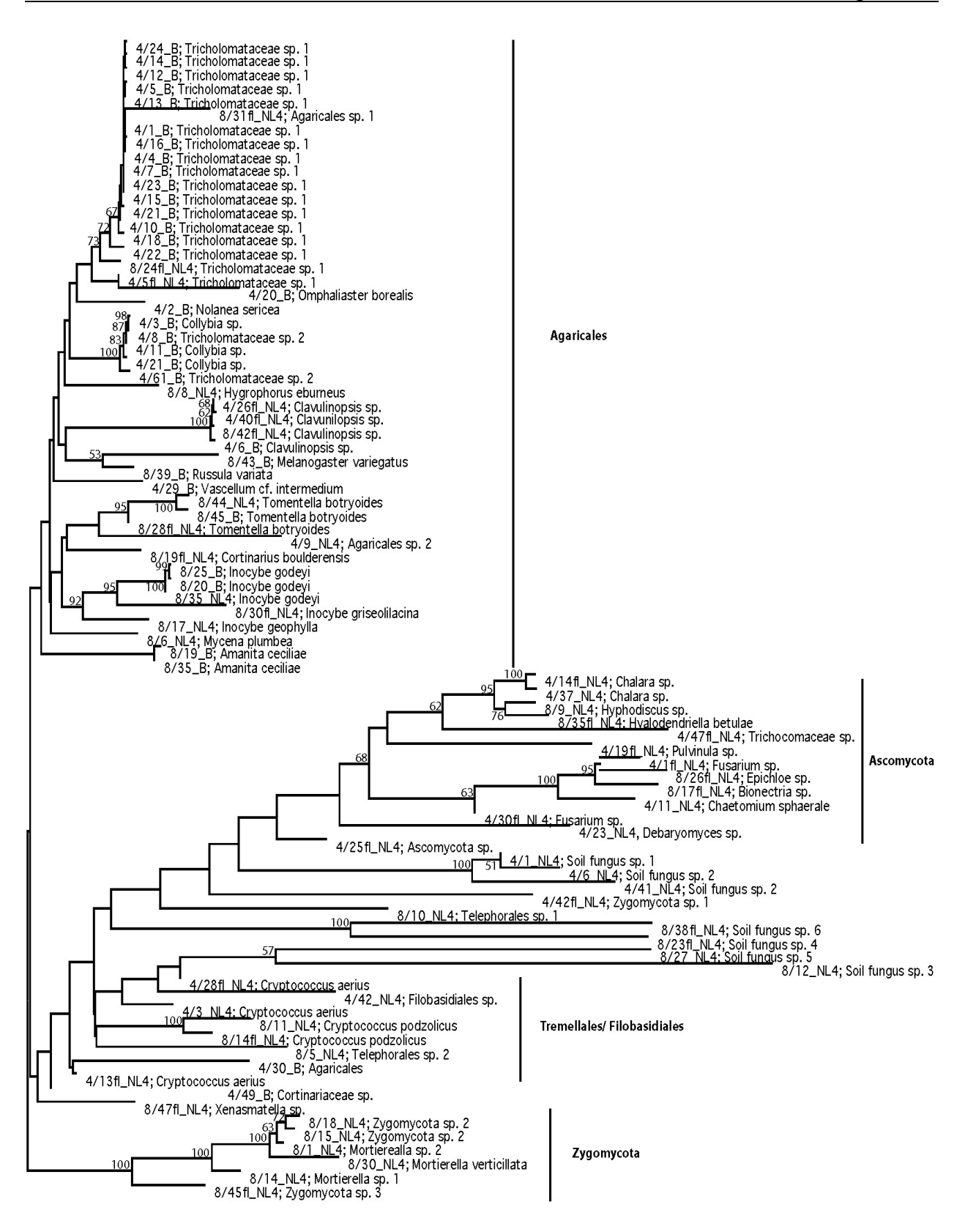

Abb. 5: Neighbour-Joining-Baum, mit GTR+I+G-Modell gerechnet

manchmal Familienebene auf.

Es fallen jedoch nicht alle Ordnungen jeweils in eine geschlossene Gruppe. Einige Vertreter der Telephorales, zum Beispiel, erscheinen teilweise innerhalb einer anderen Gruppe, unter anderem in den Filobasidiales. Schwierig für die phylogenetische Analyse sind Organismen, die als "uncultered fungi" in der Datenbank eingetragen sind. In dem Stammbaum bilden diese eine Gruppe, allerdings kann keine Aussage darüber getroffen werden, zu welcher Ordnung sie gehören. Die Möglichkeit, diese Organismen mittels weiterer phylogenetischer Analysen in bestimmte Gruppen einzuordnen, besteht zwar, wurde hier jedoch nicht genutzt, da die korrekte Einordnung dieser Organismen für diese Arbeit nicht erforderlich ist. Die Artenliste, die die BLAST-Suche (siehe Punkt 3.2) ergab und die später für die statistische Analyse verwendet wurde, wurde nach der phylogenetischen Rekonstruktion optimiert. BLAST-Ergebnisse und phylogenetische Analyse stimmten stellenweise nicht genau überein. Manchmal trat der Fall ein, dass zwei Sequenzen bei der BLAST-Analyse als die gleiche Art identifiziert wurden, die phylogenetische Analyse allerdings ergab, dass es sich um zwei verschiedene Arten handelte. Das konnte entweder dadurch zustande gekommen sein, dass mehrere Sequenzen des gleichen Organismus, unterschiedliche Längen besaßen und so im Stammbaum nicht immer als gleiche Art sichtbar wurden oder dass manche Arten in der NCBI-Datenbank nicht vertreten waren und so die Auflösung bei der BLAST-Analyse nicht so präzise sein konnte wie die phylogenetische Analyse, da die Arten bei der BLAST-Analyse schon ab einer Sequenzähnlichkeit von 95 % definiert wurden. Solche Unstimmigkeiten wurden anhand des Alignments überprüft. Zum Beispiel stellten sich die bei der BLAST-Analyse identifizierten Arten *Clitocybe odora* und *Lepista nebularis* bei der phylogenetischen Rekonstruktion als eine Art heraus. Zur Auflösung dieser Unstimmigkeit, wurde eine phylogenetische Rekonstruktion mit NCBI-Datenbank-Sequenzen von *C. odora* und *L. nebularis* und mit den eigenen Sequenzen der betroffenen Arten durchgeführt. Da es sich bei diesen Gattungen scheinbar um polyphyletische Gruppen handelt, war es nicht möglich den eigenen Sequenzen eindeutig eine Art zuzuteilen, weshalb diese als Tricholomataceae sp. 1 bezeichnet wurde. Die Arten, die in dem Stammbaum hinter den Namen der Proben angegeben sind, sind auch die Arten, die für die statistischen Auswertungen benutzt wurden.

#### **3.4 Statistische Auswertungen**

Die Ergebnisse der statistischen Auswertungen ergaben für keinen der drei Faktoren signifikante Unterschiede. Die Werte der Auswertung auf der Artebene sind in Tabelle 7 aufgeführt.

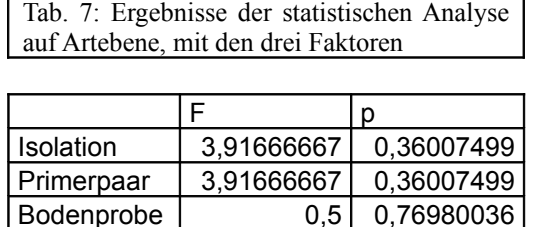

Wie man anhand der Tabelle erkennen kann, gibt es keine signifikanten Unterschiede in der Diversität (es gilt immer  $p > 0.05$ ).

Bei der Betrachtung einzelner Ordnungen bzw. Arten konnten für alle drei Faktoren signifikante Unterschiede festgestellt werden. Tabelle 8 zeigt dies am Beispiel der Telephorales und des Faktors Bodenprobe.

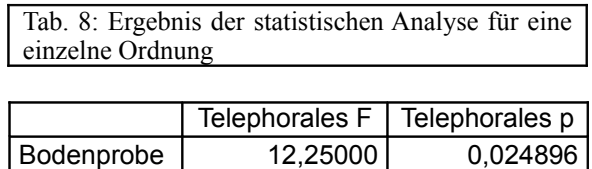

Obwohl die statistische Berechnung keine signifikanten Unterschiede ergibt, gibt es dennoch eine deutliche Tendenz, die besonders bei der graphischen Darstellung der Ergebnisse sichtbar wird (siehe Abb. 5 und 6). Diese Abbildungen geben die Entfernungen zwischen den verschiedenen Faktoren, also Isolationsmethode, Primer und Bodenprobe, wieder. Dabei zeigt Abbildung 6 dieses nur eindimensional, und Abbildung 7 zweidimensional.

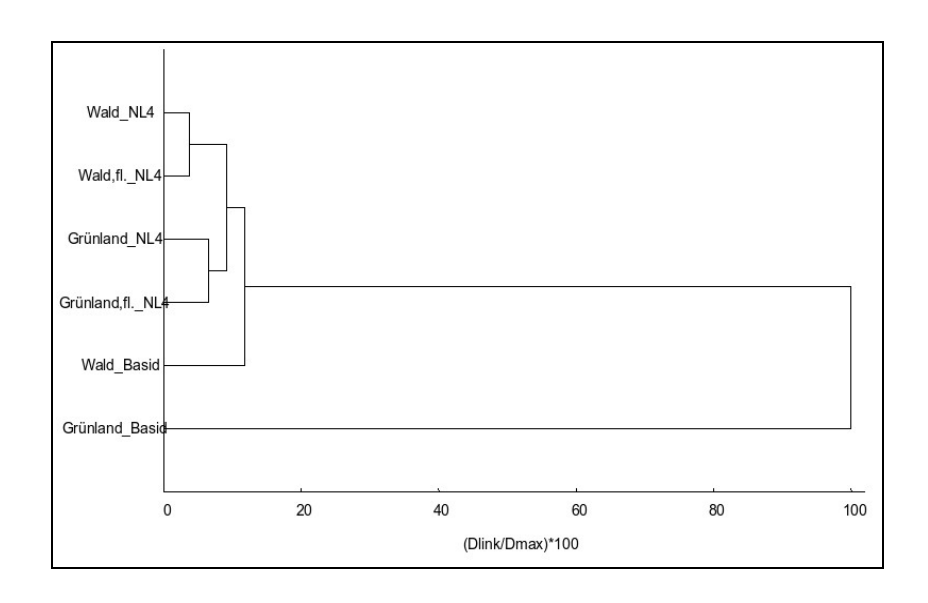

Abb. 6: Unterschiede zwischen den verschiedenen Faktoren (eindimensional), die x-Achse gibt den Grad der Verschiedenheit wieder

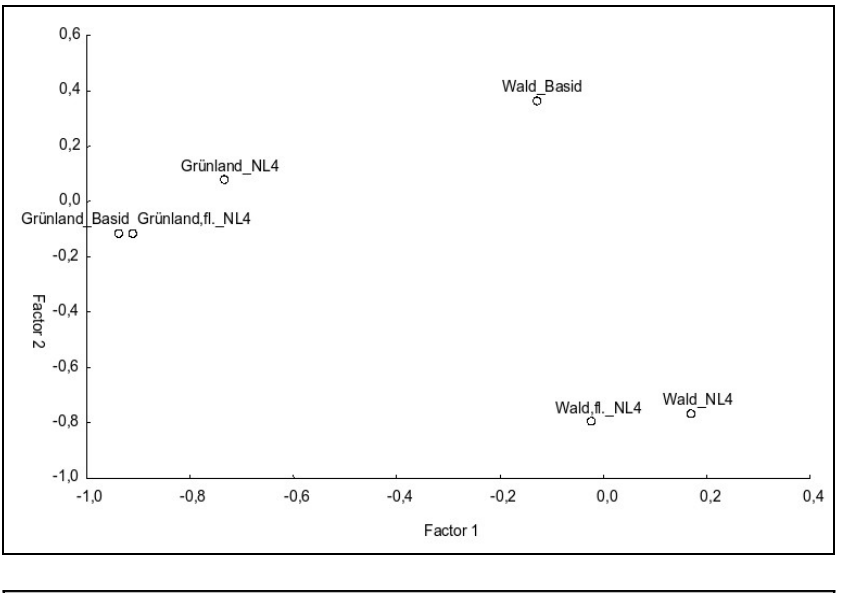

Abb. 7: Unterschiede zwischen den Faktoren (zweidimensional)

Bei Betrachtung von Abbildung 6 wird deutlich, dass bei Benutzung des Primerpaares NL4 die Isolation keine große Rolle spielt und die Bodenprobe hier entscheidender ist. Die Entfernung zwischen Grünland, fl. und Grünland und zwischen Wald, fl. und Wald ist relativ gering. Der Unterschied zwischen Wald und Grünland ist deutlich größer.

Die Proben mit dem Primerpaar Basid sind sowohl voneinander, als auch zu den anderen Proben relativ weit entfernt. Der Faktor Primerpaar spielt also in diesem Fall auch eine wesentliche Rolle.

Wie Abbildung 6 zeigt auch Abbildung 7 sehr gut, dass die Waldproben auf der einen Seite und die Grünlandproben auf der anderen Seite zusammenfallen, die Bodenprobe also der entscheidende Faktor ist, und die Isolationsmethode keine große Rolle spielt. Bei den Waldproben ist die Probe mit dem Primerpaar Basid, genauso wie in Abbildung 5, relativ weit von den anderen Proben entfernt. Allerdings fallen bei den Grünlandproben alle drei Proben verhältnismäßig eng zusammen.

### **4 Diskussion**

#### **4.1 Diversität der Bodenpilze**

Anhand der Sequenzen konnten Mitglieder zahlreicher Ordnungen der Basidiomycota und auch einige Vertreter der Zygomycota und Ascomycota identifiziert werden. Von den drei Großgruppen der Ascomycota, Taphrinomycotina, Saccharomycotina und Pezizomycotina, waren Mitglieder der beiden letzten vertreten. Von den Basidiomycota konnten hauptsächlich Vertreter der Agaricomycotina, gefunden werden, bei denen die Ordnung der Agaricales deutlich dominierte. Es wurde auch ein Vertreter der Pucciniomycotina, *Rhodotorula sp*., nachgewiesen. Die Sequenz, die diesem BLAST-Ergebnis zugrunde lag, war allerdings für das erstellte Alignment zu kurz, weswegen diese Art in die phylogenetischen Rekonstruktion nicht mit einbezogen wurde. Mitglieder der Ustilaginomycotina wurden gar nicht gefunden. Die meisten Vertreter der fehlenden Gruppen der Ascomycota und Basidiomycota sind allerdings Pflanzenparasiten und man erwartet sie deshalb nicht im Boden, zumindest nicht in großen Abundanzen. Die Tatsache, dass schon die Untersuchung relativ weniger Klone die Identifikation von so vielen Gruppen, sowohl in der Wald- als auch in der Grünlandprobe ermöglichte, lässt den Schluss zu, dass die Diversität von Pilzen im Boden sehr groß ist. Allerdings kann nicht ausgeschlossen werden, dass einige unbekannte Taxa oder sogar ganze Gruppen bei dieser Untersuchung übersehen wurden, weil zum Beispiel ihre DNA mit den verwendeten Primern nicht amplifiziert werden konnte.

Manche Ordnungen und Arten sind sehr viel stärker vertreten als andere. Das sieht man am Beispiel der Ordnung der Agaricales, und innerhalb der Agaricales an der Art *Clitocybe odora* bzw. *Tricholomataceae sp. 1* sehr deutlich. Ungefähr 60% der untersuchten Klone, sind Vertreter der Agaricales und von diesen wurden ca. 50% als *Clitocybe odora* bzw. *Tricholomataceae sp. 1* identifiziert. Bei den meisten Vertretern der Ordnung Agaricales, genauso wie bei den Boletales und Telephorales, handelt es sich vermutlich um Ektomykorrhiza-Pilze. Es sind unter ihnen aber auch saprotrophe Vertreter bekannt. Insgesamt scheinen die Agaricales den größten Anteil der Pilze in den untersuchten Bodenproben auszumachen.

Zur Diversität der Hefen kann keine klare Aussage getroffen werden, da dazu zu wenige Hefen identifiziert worden sind. Das und auch frühere Untersuchungen (Daten aus eigenem S-Block) sprechen dafür, dass die Biomasse der Hefen im Boden relativ gering ist. So weiß man zum Beispiel, dass Hefen aus der Gruppe der Pucciniomycotina im Boden vorkommen (Kurtzmann & Fell 2006). Von diesen konnte hier jedoch nur eine Art nachgewiesen werden, was entweder daran liegen kann, dass sie in den untersuchten Bodenproben kaum vorkommen, dass ihre Biomasse zu gering ist, um sie im Laufe einer solchen Untersuchung nachweisen zu können oder, dass ihre DNA mit den hier verwendeten Primern nicht amplifiziert werden konnte.

Die Ergebnisse der phylogenetischen Rekonstruktion haben gezeigt, dass die Großgruppen, wie Abteilungen und Ordnungen schlecht abgesichert sind, was durch das Fehlen von Bootstrap-Werten deutlich wird. Das liegt daran, dass es sich bei der Artenzusammensetzung um eine "künstliche" Auswahl von Arten handelt, bei der einige Gruppen fehlen und die keineswegs die korrekten phylogenetischen Verhältnisse widerspiegelt. Des weiteren beruht die Zuordnung der Arten auf einer Sequenzähnlichkeit  $\geq$  95 %, was für die stark konservierten LSU-Regionen schon ein großer Unterschied sein kann. Deswegen ist es fraglich, ob die Identifikation der Arten immer korrekt ist. Aus diesen Gründen ist die Tatsache, dass einige Ordnungen (z.B. Telephorales) nicht in eine Gruppe fallen, sondern scheinbar polyphyletisch sind, nicht aussagekräftig.

#### **4.2 Vergleich mit Ergebnissen anderer molekularer Studien**

Bisher existieren wenige Daten von molekularen Untersuchungen zur Diversität von Bodenpilzen. Die Herangehensweise, die dieser Arbeit zugrunde liegt, wurde von Lynch & Thorn (2006) übernommen und es bietet sich deshalb an ihre Ergebnisse mit den hier gewonnenen Daten zu vergleichen. Ihre Ergebnisse beschränkten sich, aufgrund der Primer auf die Basidiomycota und einige wenige Ascomycota und Zygomycota, die trotz der Spezifität der Primer amplifiziert wurden.

Auch bei ihren Untersuchungen bildeten die Agaricales die dominierende Gruppe. Den Großteil der Ordnungen, die sie identifizieren konnten, wurden auch in der vorliegenden Arbeit nachgewiesen, allerdings gab es auch Ordnungen, wie zum Beispiel die Cantharellales, die hier nicht gefunden werden konnten. Hinsichtlich der Hefen konnten in der Studie von Lynch & Thorn mehrere Arten der polyphyletischen Gattung Cryptococcus, von denen auch hier einige nachgewiesen wurden, und eine Art der Gattung Trichosporon identifiziert werden.

Die Tatsache, dass in der Studie von Lynch & Thorn teilweise mehr Gattungen bzw. Ordnungen gefunden werden konnten, bedeutet nicht zwangsläufig, dass diese Taxa in den hier untersuchten Bodenproben nicht vorkamen, sondern könnte auch daher kommen, dass in der Studie von Lynch & Thorn deutlich mehr Klone untersucht wurden und dementsprechend auch mehr Sequenzen vorlagen. Insgesamt untersuchten sie 1146 Klone und erhielten 409 (36 %) verschiedene Basidiomycota-Sequenzen. In der vorliegenden Arbeit wurden nur 315 Klone untersucht und es konnten 69 (22 %) verschiedene Sequenzen erhalten werden. Aus diesem Grund kann damit gerechnet werden, dass weiterführende Untersuchungen der vorliegenden Bodenproben zu einer Erhöhung des Artspektrums führen.

#### **4.3 Vergleich der Diversität in Wald und Grünland**

Signifikante Unterschiede konnten, außer für eine einzelne Ordnung (s.u.), anhand der statistischen Analyse zwischen der Diversität in den ausgewählten Wald- und Grünlandflächen nicht festgestellt werden. Anhand der BLAST-Ergebnisse wurde jedoch die Tendenz sichtbar, dass die Diversität im Wald größer ist, als im Grünland. Dieses Ergebnis bestätigt eine frühere Studie (Sláviková & Vadkertiová 2000). Ein möglicher Grund dafür, dass keine signifikanten Unterschiede festgestellt werden konnten, ist, dass nicht genügend Klone untersucht wurden, sodass die Artenliste nicht repräsentativ für die tatsächliche Biodiversität war. Man kann jedoch keineswegs ausschließen, dass es keine signifikanten Unterschiede zwischen der Diversität in den ausgewählten Wald- und Grünlandflächen gibt.

Für die Ordnung der Telephorales konnte bei der statistischen Analyse festgestellt werden, dass sie im Wald signifikant häufiger vertreten sind, als im Grünland. Das lässt sich dadurch erklären, dass die meisten Telephorales Ektomykorrhiza-Pilze sind, die man vorwiegend im Wald finden kann. Das gleiche erwartet man auch für die Boletales und Agaricales, bei denen es sich auch vorwiegend um Ektomykorrhiza-Pilze handelt. Die Boletales wurden in der Tat nur im Wald nachgewiesen, Vertreter der Agaricales konnten jedoch auch häufig im Grünland gefunden werden, was dafür spricht, dass unter den identifizierten Vertretern der Agaricales auch viele saprotrophe Pilze sind.

Eine Pilzgruppe, die man hauptsächlich im Grünland erwarten würde, sind die Glomeromycota, die arbuskulären Mykorrhizapilze. Mit ihnen gehen zum Beispiel die Poaceae, wie die meisten krautigen Pflanzen Symbiosen ein. Vetreter dieser Abteilung wurden hier nicht gefunden, was jedoch an der geringen Anzahl untersuchter Klone liegen kann.

Um eine Artenliste zu erhalten, die die tatsächliche Diversität besser widerspiegelt, müssten so viele Klone untersucht werden, bis die Anzahl der Arten, die neu identifiziert werden können, nur noch gering ist, es also zu einer Sättigung des Artspektrums kommt. Von der Grünlandprobe, bei der die PCR mit den Primern Basid2R+ und Basid001 durchgeführt wurden, wurden deutlich mehr Klone untersucht und hier konnte auch relativ schnell eine Sättigung beobachtet werden. Allerdings lag das daran, dass in dieser Bodenprobe mit diesen Primern keine große Diversität nachgewiesen werden konnte. Die Diversität schien in den Waldproben, aber auch in den Grünlandproben mit den anderen Primern viel größer zu sein, und es trat nach der Untersuchung von 48 Klonen noch keine sichtbare Sättigung des Artspektrums ein.

#### **4.4 Molekulare Methoden**

Die Arbeit zeigt, dass die verwendeten Methoden sich gut eignen, um die Biodiversität von Bodenpilzen zu erfassen. Das Spektrum der identifizierten Arten ist groß. Ein Großteil der Gruppen, die man im Boden erwarten würde, wurde identifiziert. Auch wenn nicht genügend Klone untersucht wurden, um beispielsweise die Unterschiede zwischen der Diversität in den ausgewählten Wald- und Grünlandflächen ausreichend zu untersuchen, zeigt die Arbeit dennoch die Vorteile dieser Methoden. Erstens kann die Biodiversitätserfassung schneller erfolgen als durch die Kultivierung der Pilze, zweitens wird anhand von Bandenmustern eine schnelle Identifikation, auch von relativ selten vorkommenden Arten ermöglicht und drittens kommt es durch diese Methode zu einer Ersparung vieler Sequenzierungen. So wurden insgesamt nur ca. 30% der untersuchten Klone auch sequenziert, da es sich um immer wiederkehrende Bandenmuster handelte.

Die Wahl der Primer für die Amplifikation der DNA spielt eine wichtige Rolle für die Erfassung der Diversität. Die Primer Basid2R+ und Basid001, die von Lynch & Thorn übernommen wurden, und in deren Untersuchungen zur Identifikation eines sehr weiten Bereichs der Basidiomycota führten, erzielten in der vorliegenden Arbeit unbefriedigende Ergebnisse. Das erzielte Artenspektrum war mit diesen Primern deutlich kleiner, als mit dem Primerpaar ITS1-f, NL4. Ein weiterer Aspekt ist, dass mit Basid2R+, Basid001 vorwiegend Basidiomycota-DNA amplifiziert wird, was die Untersuchungen, je nach Fragestellung einschränkt. Mit dem Primerpaar ITS1-f, NL4 besteht diese Einschränkung nicht, da häufig Vertreter der Abteilungen Zygomycota und Ascomycota identifiziert werden konnten.

Die Isolationsmethode scheint für die Erfassung der Diversität keine allzu große Rolle zu spielen. Die Anzahl der untersuchten Klone ist jedoch zu gering um einen Effekt der Isolationsmethode auf die nachgewiesene Biodiversität auszuschließen.

Lynch & Thorn verwendeten für den Verdau der Plasmide für die RFLP-Analyse die Restriktionsenzyme RsaI oder MspI. Bei der vorliegenden Arbeit lieferte das Restriktionsenzym EcoRI bessere Ergebnisse, obwohl das gleiche Plasmid verwendet wurde. Es entstanden nicht so viele Fragmente, wodurch die Bandenmuster übersichtlicher waren.

#### **4.5 Schlussfolgerung und Ausblick**

Anhand der vorliegenden Arbeit konnte gezeigt werden, dass die Diversität der Bodenpilze sehr groß ist. Dafür spricht, dass schon die relativ geringe Anzahl untersuchter Klone zu einer Identifikation des Großteils der Pilzgruppen geführt hat. Um eine fundierte Aussage über die Unterschiede zwischen der Diversität in Wald und Grünland zu treffen, müssen jedoch nich weitere Klone untersucht werden.

Bei der BLAST-Analyse konnten für die Sequenzen der meisten Arten, keine übereinstimmenden Sequenzen in der NCBI-Datenbank gefunden werden. Nur 21 von 52 Sequenzen konnte relativ sicher (Sequenzähnlichkeit  $\geq$  95 %) eine Art zugeteilt werden, für die restlichen Sequenzen wurden jedoch immer Gattungen oder Familien angegeben. Das spricht dafür, dass die hier gefundenen Arten zwar Mitglieder bekannter Gattungen oder Familien sind, es sich bei ihnen jedoch zum Teil um noch nicht sequenzierte Arten bzw. Gattungen handelt. Die NCBI-Datenbank deckt noch nicht alle Pilz-Gruppen komplett ab. Es kann allerdings sein, dass es, wie es auch bei den Hefen der Fall ist, von denen bislang nur ca. 1 % beschrieben sein sollen (Fell et al. 2000), auch bei den Mycelpilzen noch nicht beschriebene Arten gibt. Relativ sicher

Für weitere Untersuchungen in diesem Bereich müssten deutlich mehr Klone untersucht werden, um einerseits eine besser fundierte statistische Analyse durchführen zu können, andererseits aber auch um zu einer Sättigung des Artspektrums zu gelangen und damit eine genauere Aussage bezüglich der Diversität treffen zu können.

## **5 Zusammenfassung/Abstract**

#### **5.1 Zusammenfassung**

Im Ökosystem Boden existiert ein komplexes Geflecht aus Interaktionen von abiotischen und biotischen Faktoren, unter denen die Pilze wichtige Funktionen übernehmen. Um diese komplexen Vorgänge und Interaktionen besser zu verstehen, ist es notwendig zunächst die Kenntnisse über die Diversität dieser Organismen zu erweitern.

Ziel dieser Arbeit war es mit Hilfe molekularer Methoden die Biodiversität von Bodenpilzen mit einem Schwerpunkt auf Hefen zu erfassen. Dabei sollten auch mögliche Unterschiede zwischen der Diversität in ausgewählten Wald- und Grünlandflächen untersucht werden.

Die molekulare Herangehensweise bestand aus der Isolation der DNA, dessen Amplifikation durch PCR mit anschließender Klonierung und RFLP-Analyse und Sequenzierung der Klone mit unterschiedlichen Bandenmustern. Die Organismen wurden anschließend mittels Nucleotide-BLAST identifiziert und die Daten phylogenetisch und statistisch ausgewertet.

Nach der Untersuchung von 315 Klonen, von denen 102 sequenziert wurden, konnte eine große Diversität festgestellt werden. Viele Großgruppen der Pilze waren vertreten, wobei die Agaricomycotina, und innerhalb dieser die Agaricales, von denen die meisten Ektomykorrhiza-Pilze sind, sich deutlich als das dominierende Taxon herausstellten. Über die Diversität der Hefen konnte keine klare Aussage getroffen werden, da nur eine geringe Anzahl von Hefen identifiziert werden konnte. Dies bestätigt frühere Untersuchungen, dass die Biomasse der Hefen im Boden gering ist. Auch der Vergleich zwischen der Diversität in den ausgewählten Wald- und Grünlandflächen gestaltete sich aufgrund relativ weniger untersuchter Klone als schwierig. Mittels der statistischen Analyse konnten keine signifikanten Unterschiede festgestellt werden, es konnte jedoch eine Tendenz zu einer größeren Diversität im Wald beobachtet werden. Anhand der Arbeit konnte gezeigt werden, dass die verwendeten Methoden eine gute Herangehensweise für die vorliegenden Ziele bieten.

### **5.2 Abstract**

The system of interactions of abiotic and biotic factors that exists in soil is complex. Fungi play a pivotal role in many biological nutrition cycles in this system. An improved knowledge about the diversity of these organisms is necessary for a better understanding of these complex interactions.

The aim of the study was the assessment of the soil fungi biodiversity, with a focus on yeast, using direct molecular techniques. Differences of the diversity in forest- and grassland biotopes were studied simultaneously. The approach used to obtain soil fungal diversity consisted of soil DNA extraction, PCR amplification, cloning, RFLP screening, and sequencing of clones with unique RFLP patterns. Organisms were identified by nucleotide-BLAST followed by phylogenetic and statistical analyses of the data.

In total 315 clones were analysed, of which 102 were sequenced. The members of the main clades of fungi were identified. The majority of the species and clades detected, were members of the Agaricomycotina, especially the Agaricales, which are predominantly ectomycorrhizal fungi. The diversity of yeasts in soil remained unclear as only few yeast clones were sequenced. This could imply that yeast biomass in soil is smaller than other fungal groups. The comparison of diversity in forest- and grassland biotopes was difficult, due to the small number of analysed probes. No significant difference was observed by using statistic analysis, however there is a tendency to greater diversity in forest soils. This study showed that the molecular techniques applied here, are appropriate for ecological studies of soil fungi.

# **6 Abkürzungsverzeichnis**

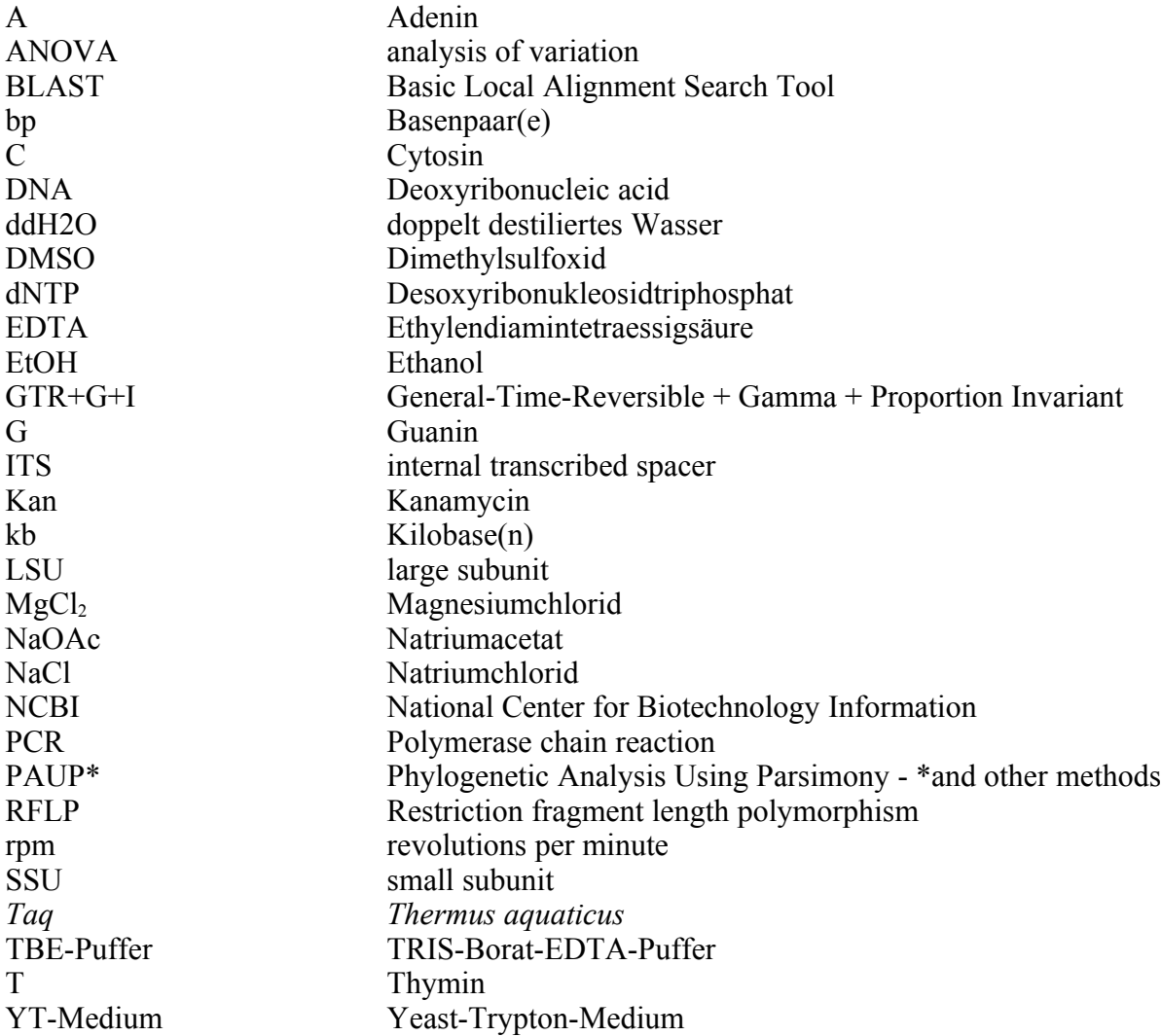

#### **7 Literaturverzeichnis**

Altschul, S. F., Madden, T. L., Schaeffer, A. A.; Zhang, J., Zhang, Z., Miller, W. & Lipman, D. J. 1997. Gapped BLAST and PSI-BLAST: A new generation of protein database search programs. Nucleic Acids Res. 25(17): 3389-3402.

Anderson I. C., Cairney J. W. G. 2004. Diversity and ecology of soil fungal communities: increased understanding through the application of molecular techniques. Environmental Microbiology 6(8): 769-779(11).

Birnboim, H. C. & Doly, J. 1979. A rapid alkaline extraction procedure for screening recombinant plasmid DNA. Nucleic Acids Res. 7(6): 1513–1523.

Bishop, D. & Skolnick M. H. 1980. Numerical considerations for linkage studies using polymorphic DNA markers in humans. Banbury Rep 4: cancer incidence in defined populations. Cold Spring Harbor Laboratory, Cold Spring Harbor, pp 421–433.

Botha, A. 2006. Yeasts in soil. In: Biodiversity and Ecophysiology of Yeasts. Editor: Rosa, C., Peter, G. 221-240.

Botstein, D., White R. L., Skolnick M. & Davis R.W. 1980. Construction of a genetic linkage map in man using restriction fragment length polymorphisms. Am J Hum Genet 32: 314–331.

Bridge P., Spooner B. 2001. Soil fungi: diversity and detection. Plant and soil 232: 147-154.

Fell, J.W. 1993. Rapid identification of yeast species using three primers in a polymerase chain reaction. Molecular Marine Biology & Biotechnology 2(3): 174-180.

Fell, J. W., Boekhout, T., Fonseca A., Scorzetti, G., Statzell-Tallman, A. 2000. Biodiversity and systematics of basidiomycetous yeasts as determined by large-subunit rDNA D1/D2 domain sequence analysis. Inernational Jiurnal of Systematics and Evolutionary Mirobiology 50: 1351-1371.

Felsenstein, J. 1985. Confidence limits on phylogenies: an approach using the bootstrap. Evolution 39: 783-791.

Gardes M. 1993. ITS primers with enhanced specifity for Basidiomycetes: application to identification of mycorrhizae and rusts. Molecular Ecology 2: 113-118.

Grodzicker T., Williams, J., Sharp, P. & Sambrook J. 1974. Physical mapping of temperaturesensitive mutations of adenoviruses. Cold Spring Harbor Symp Quant Biol 39: 439–446.

Hibbett, D. S., Binder, M., Bischoff, J. F., Blackwell, M., Cannon, P. F., Eriksson, O. E., Huhndorf, S., James, T., Kirk, P. M., Lücking, R., Thorsten Lumbsch, H., Lutzoni, F., Matheny, P. B., McLaughlin, D. J., Powell, M. J., Redhead, S., Schoch, C. L., Spatafora, J. W., Stalpers, J.A., Vilgalys, R., Aime, M. C., Aptroot, A., Bauer, R., Begerow, D., Benny, G. L., Castlebury, L. A., Crous, P. W., Dai, Y. C., Gams, W., Geiser, D. M., Griffith, G. W., Gueidan, C., Hawksworth, D. L., Hestmark, G., Hosaka, K., Humber, R. A., Hyde, K. D., Ironside, J. E., Kõljalg, U., Kurtzman, C. P., Larsson, K. H., Lichtwardt, R., Longcore, J., Miadlikowska, J., Miller, A., Moncalvo, J. M., Mozley-Standridge, S., Oberwinkler, F., Parmasto, E., Reeb, V., Rogers, J. D., Roux, C., Ryvarden, L., Sampaio, J. P., Schüssler, A., Sugiyama, J., Thorn, R. G., Tibell, L., Untereiner, W. A., Walker, C., Wang, Z., Weir, A., Weiss, M., White, M. M., Winka, K., Yao, Y. J. & Zhang, N. 2007. A higher-level phylogenetic classification of the Fungi. Mycological Research 111(5): 509-547.

Huson, D.H., D.H., Richter, D. C., Rausch, C., Dezulian, T., Franz, M. & Rupp, R. 2000. Dendroscope: An interactive viewer for large phylogenetic trees. BMC Bioinformatics.

Katoh, K., Kuma, K., Toh, H. & Miyata, T. 2005. MAFFT version 5: improvement in accuracy of multiple sequence alignment. Nucleic Acids Research 33: 511-518.

Katoh, K., Misawa, K., Kuma, K. & Miyata, T. 2002. MAFFT: a novel method for rapid multiplesequence alignment based on fast Fourier transform. Nucleic Acids Research 30: 3059-3066.

Kurtzman C. P., Fell J. W. 2006. Yeast systematics and phylogeniy – implications of molecular identification methods for studies in ecology. In: Biodiversity and Ecophysiology of Yeasts. Editor: Rosa, C., Peter, G. 11-30.

Lynch, M. D. J. & Thorn, R. G. 2006. Diversity of Basidiomycetes in Michigan Agricultural Soils. Applied and environmental microbiology 72: 7050–7056. Mullis, K. B. & Faloona F. A. 1987. Specific synthesis of DNA in vitro via a polymerase catalyzed chain reaction. Methods in Enzymology 155: 335-350.

Mullis, K., Faloona, F., Scharf, S., Saiki, R., Horn, G. & Erlich, H. 1986. Specific enzymatic amplification of DNA in-vitro the polymerase chain reaction. Cold spring harbor laboratory. Cold spring harbor symposia on quantitative biology, 51 (Parts 1 and 2); Molecular Biology of Homo sapiens, XXV+702P (Part1), XV+527P (Part 2).

O`Donnell K. L. 1993. Fusarium and its near relatives. In: The fungal holomorph: mitotic, meiotic and pleomorphic speciation in fungal systematics. Hrsq.: D.R. Reynolds und J.W. Taylor. CAB International, Wallingford: 225-233.

Posada, D. & Crandall, K. A. 1998. Modeltest: testing the model of DNA substitution. Bioinformatics 14 (9): 817-818.

Saitou, N., Nei M. 1987. The neighbour-joining method: a new method for reconstructing phylogenetic trees. Mol Biol Evol 4: 406-425.

Sláviková, E., Vadkertiová, R. 2000. The occurrence of yeasts in the forest soils. J. Basic Microbiol. 40(3): 207-212.

Sláviková, E., Vadkertiová, R. 2003. The diversity of yeasts in the agricultural soils. J. Basic Microbiol. 43(5): 430-436.

Solomon, E. & Bodmer, W. F. 1979. Evolution of sickle variant gene. Lancet I 8122: 923.

Tavaré, S. 1986. Some probabilistic and statistical problems in the analysis of DNA sequences. Lectures on Mathematics in the Life Sciences 17: 57-86.

Thorn, R. G., Gaskill J., Reddy C. A. & Paul E. A. 1995. PCR primers for selective amplification of partial 18S and 25S nuclear rDNA from Basidiomycetes. CME Research Findings Spring 1995: 42-44.

Wuczkowski, M., Prillinger H. 2004. Molecular identification of yeasts from soil of the alluvial forest national park along the river Danube downstream of Vienna, Austria ("Nationalpark Donauauen"). Microbiological Research 159: 263-275.

## **8 Danksagung**

Danken möchte ich:

- Dominik Begerow für die Möglichkeit meine Bachelor-Arbeit in der AG Geobotanik schreiben zu können und dafür, dass er mich motivierte wissenschaftlich zu arbeiten.
- Martin Kemler, für die Betreuung meiner Arbeit und seiner Hilfe bei der Entwicklung der Methoden und der Fragestellung.

Außerdem möchte ich den anderen Mitgliedern der AG Geobotanik, Andrey Yurkov, Ronny Kellner, Angela Schäfer, Ilse Weßel und Wolfgang Maier für ihre Unterstützung und Hilfe während meiner Bachelor-Arbeit und während des S-Blocks danken.